**ТАНЕЦ** Из балста "Кавказский пленник"

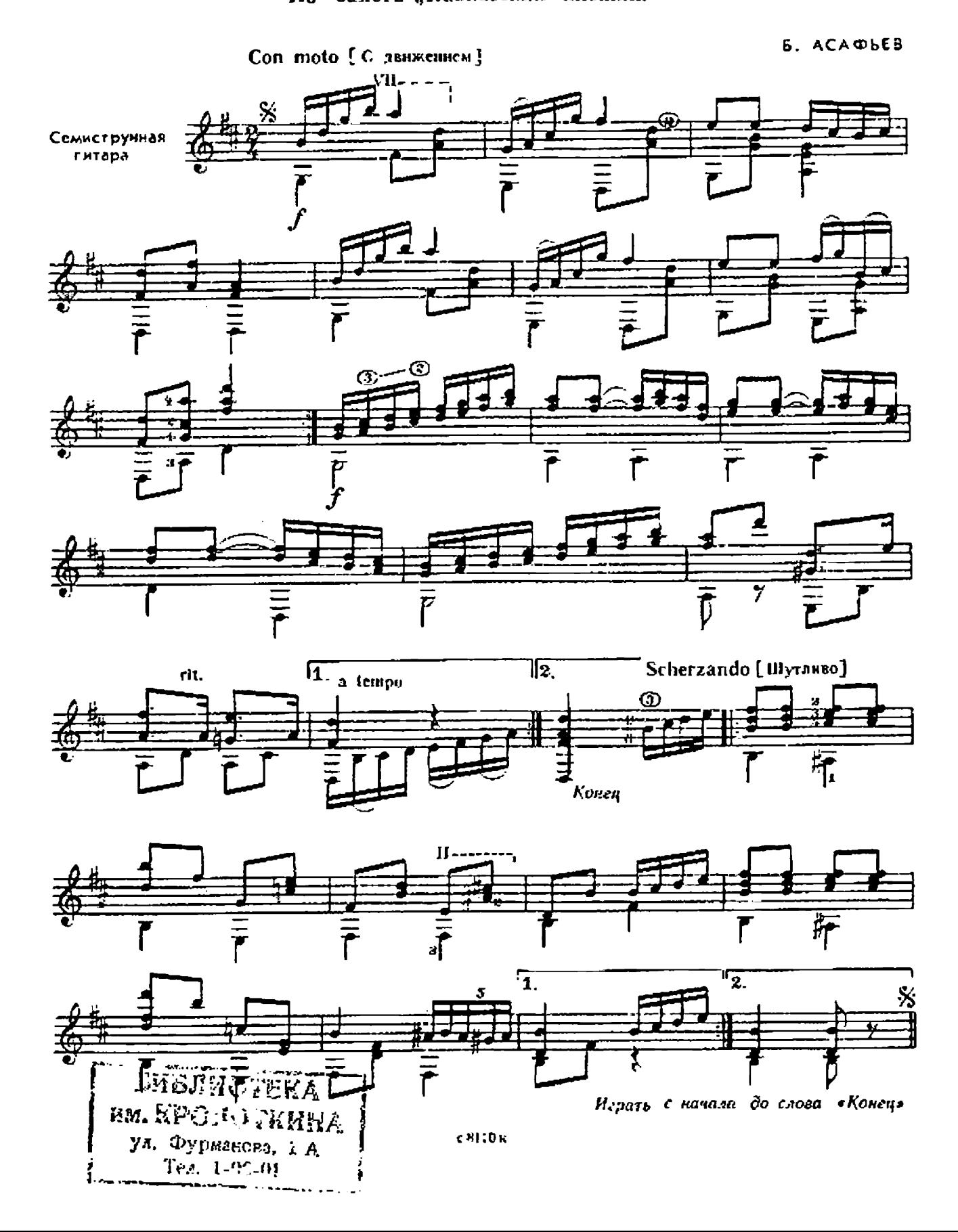

ВАЛЬС Из оперетты "Вольный ветер"

 $\mathcal{C}$ 

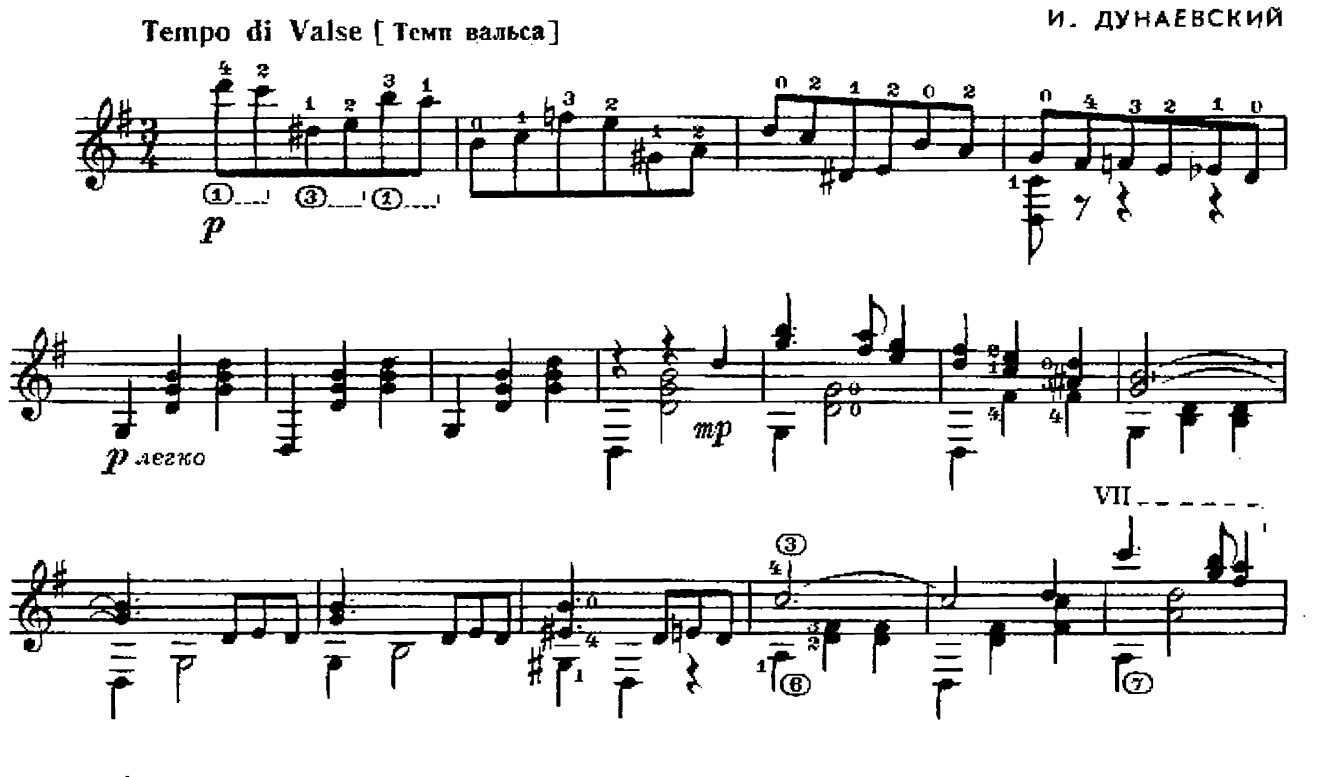

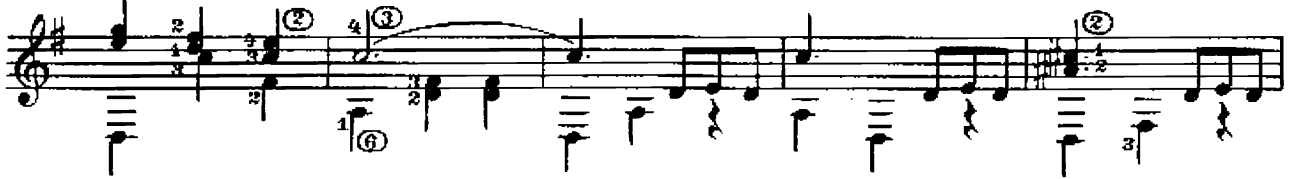

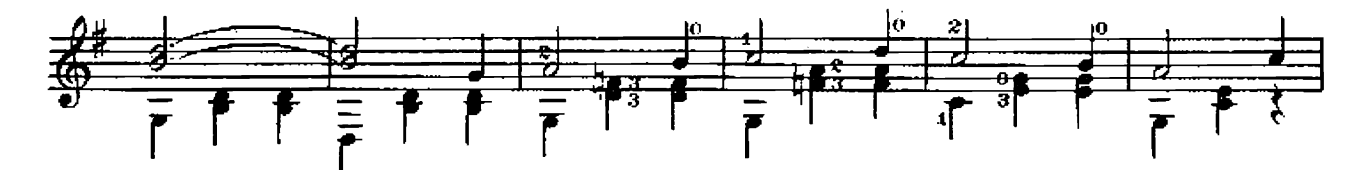

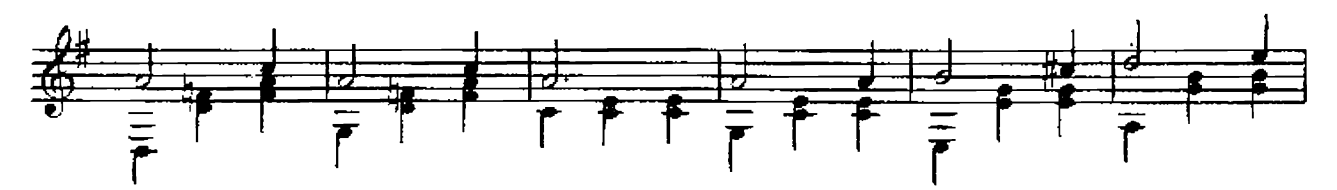

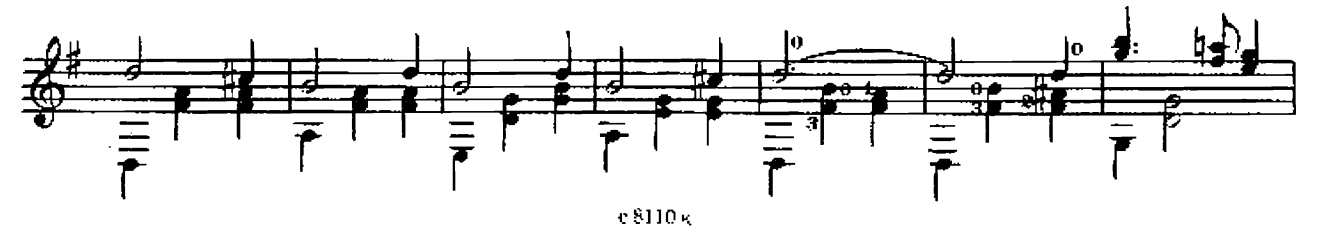

k)

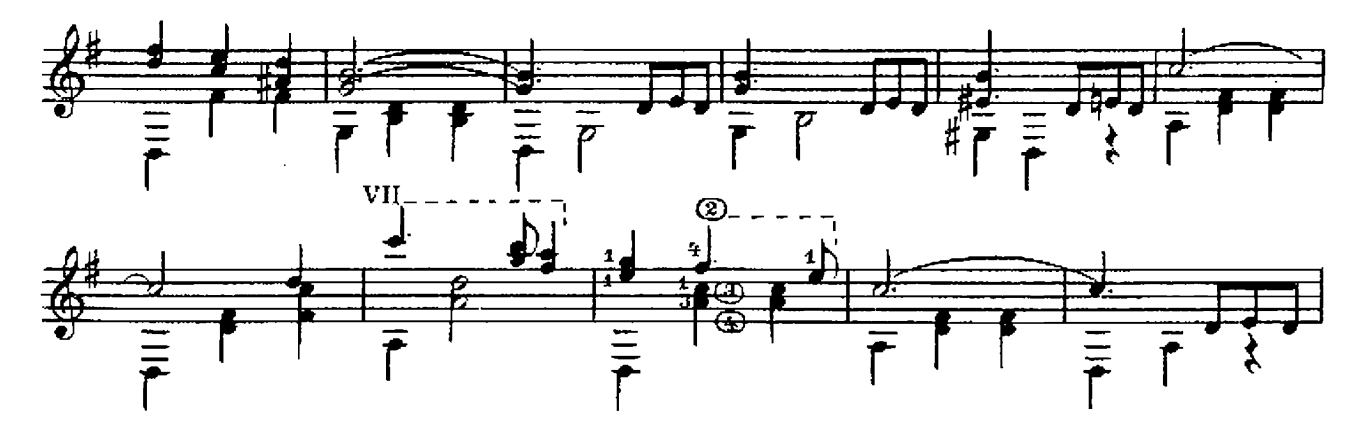

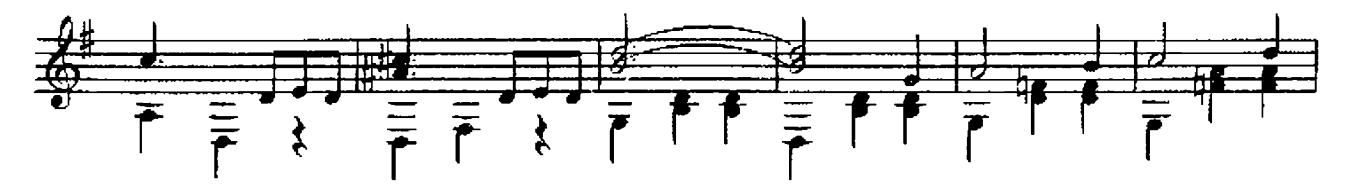

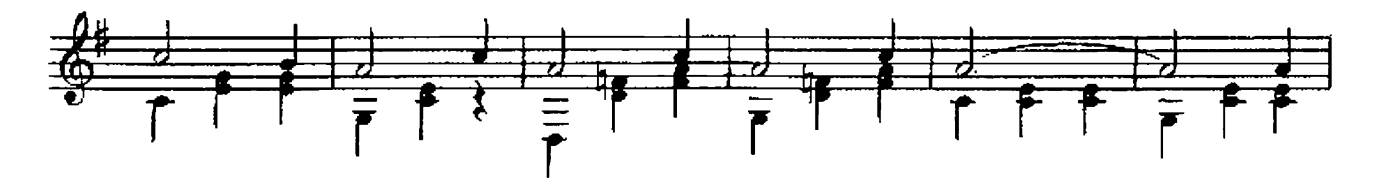

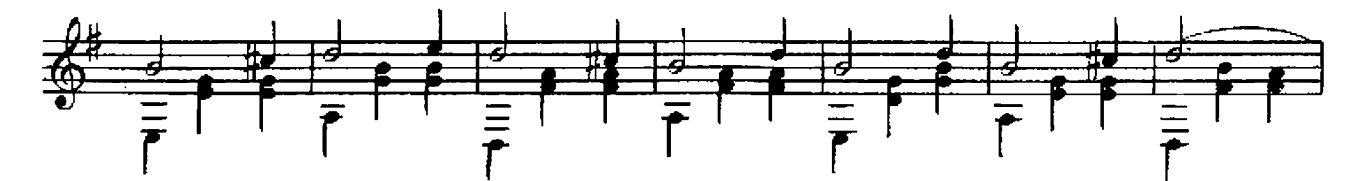

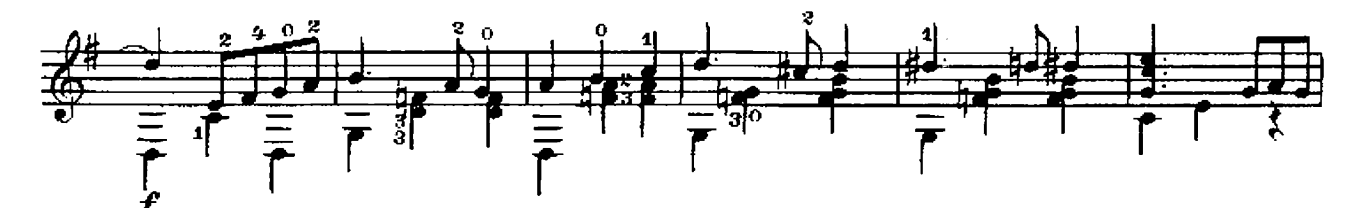

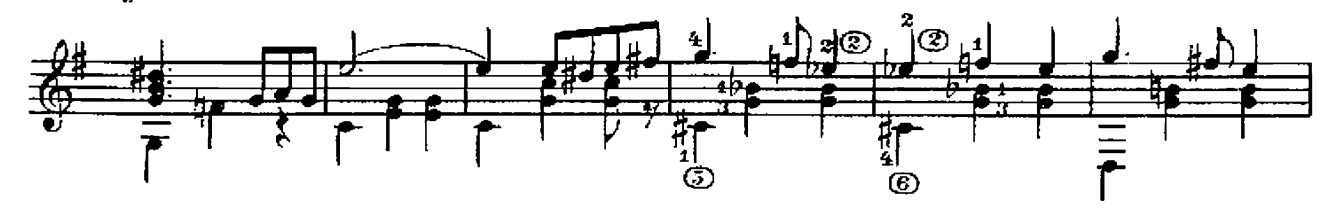

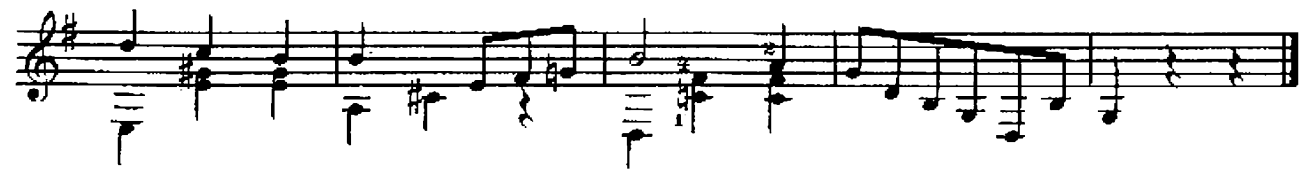

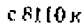

#### СКАКАЛКА

А. ХАЧАТУРЯН

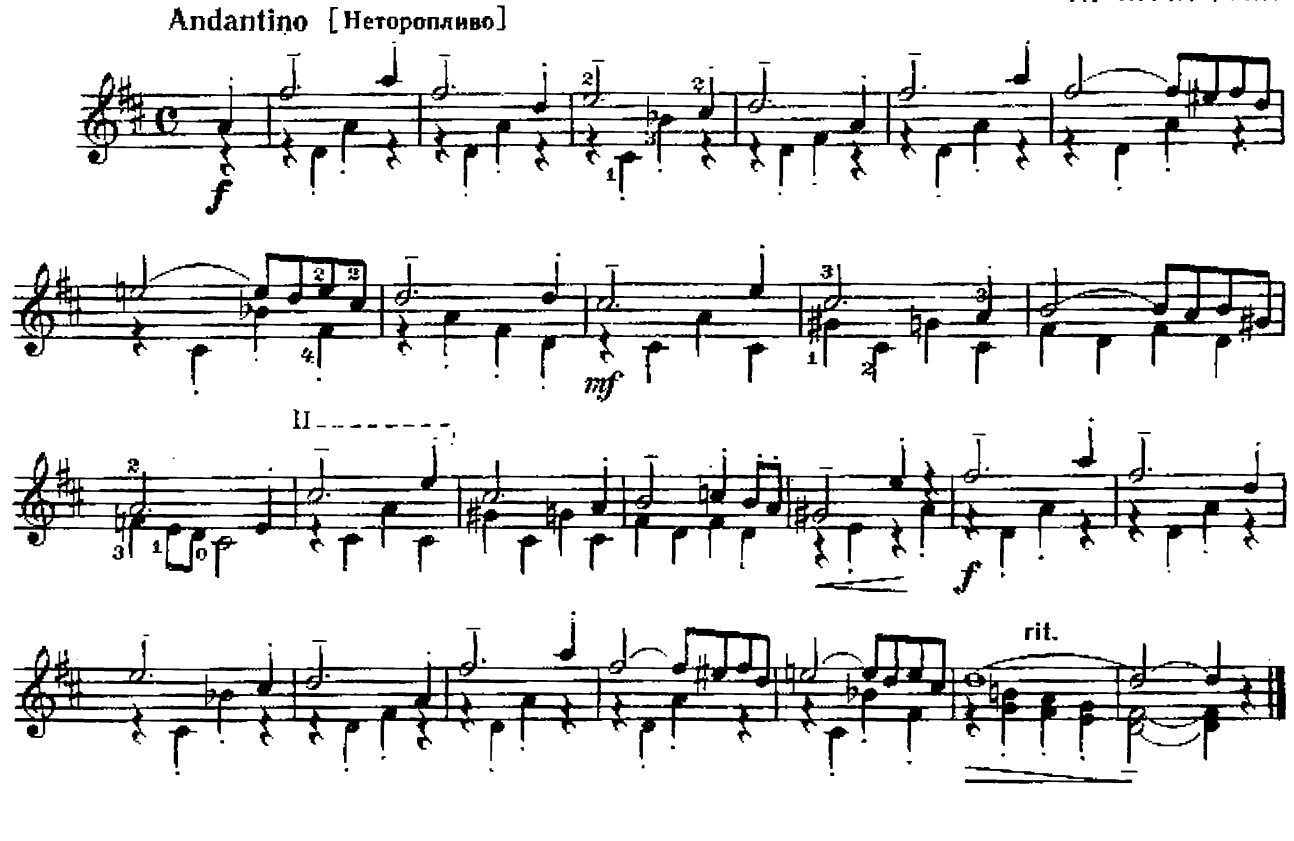

# ВЕСЕЛАЯ СКАЗКА

из Детской тетради

Д. ШОСТАКОВИЧ

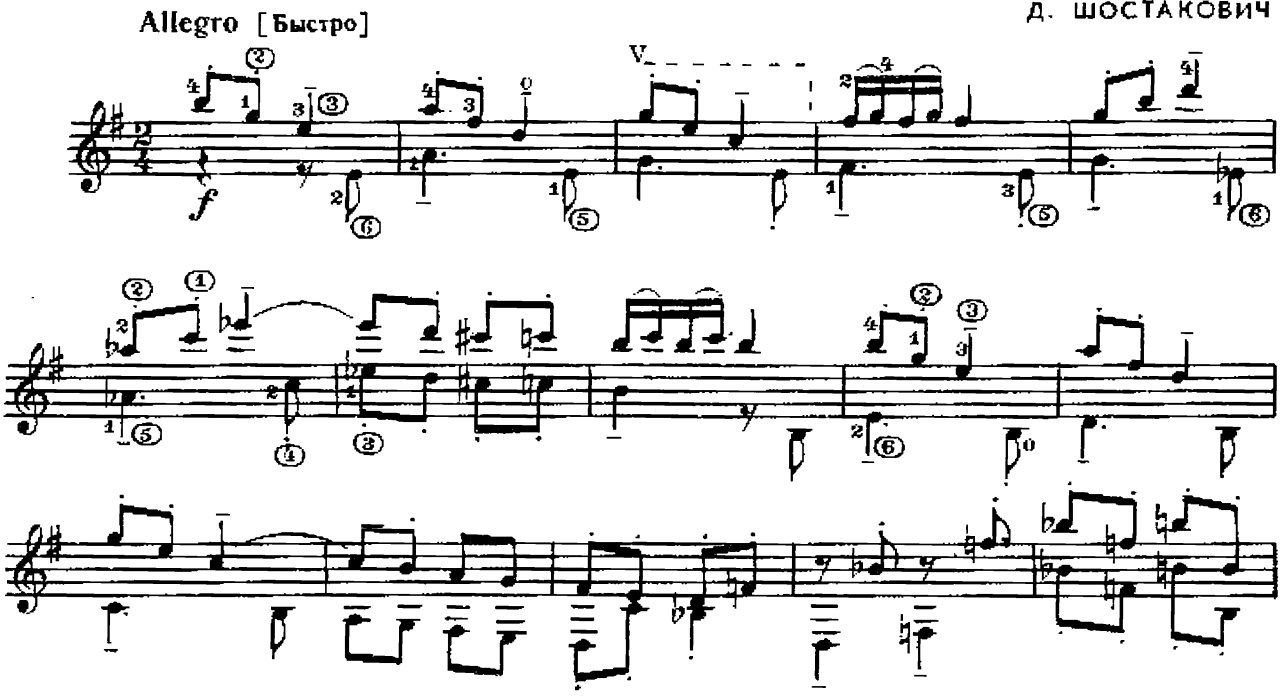

 $c\,8110\,\mathrm{K}$ 

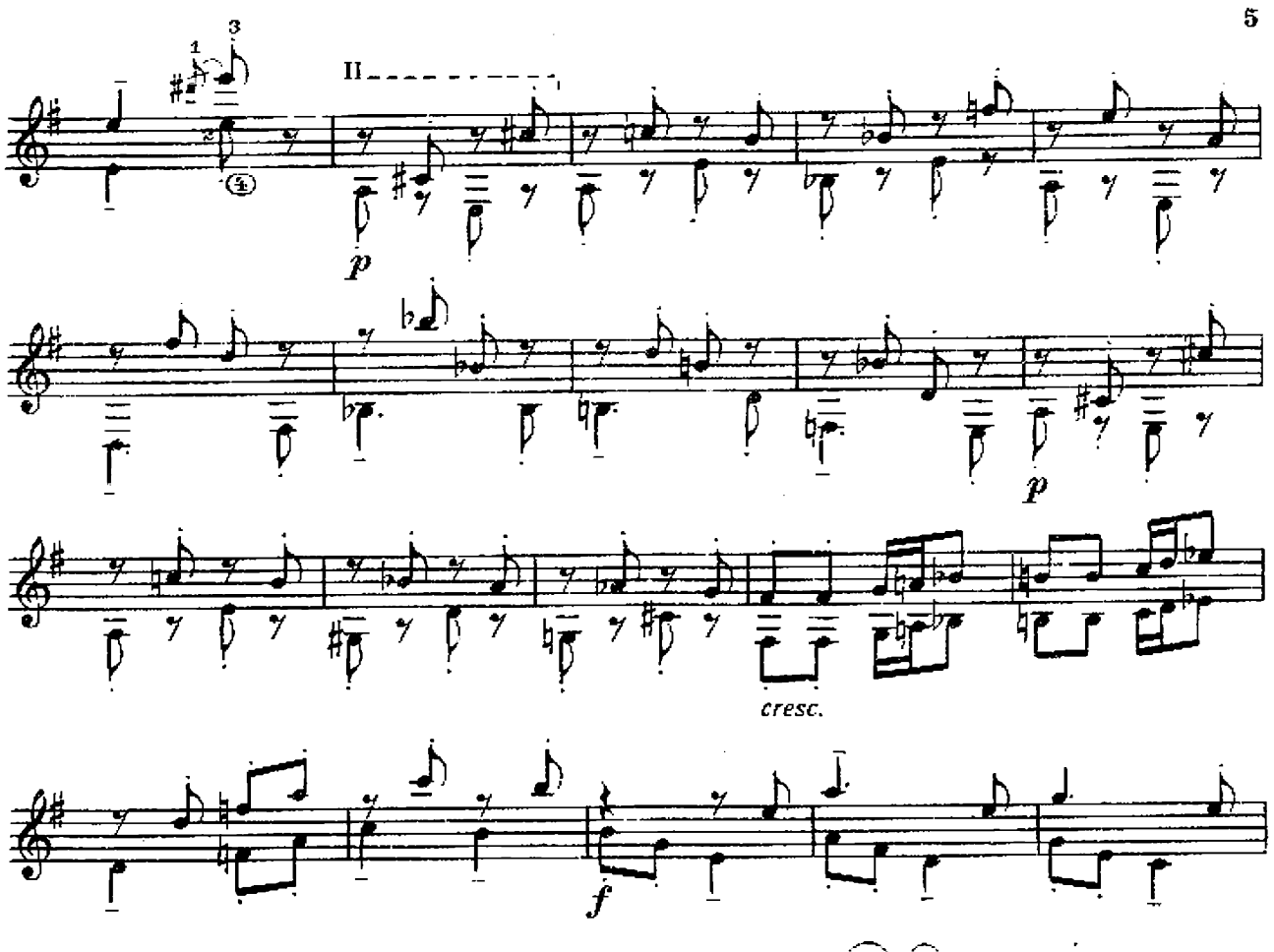

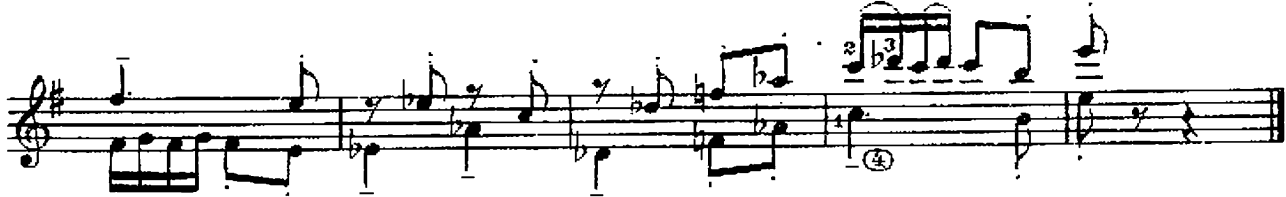

ВАЛЬС

С. ПРОКОФЬЕВ

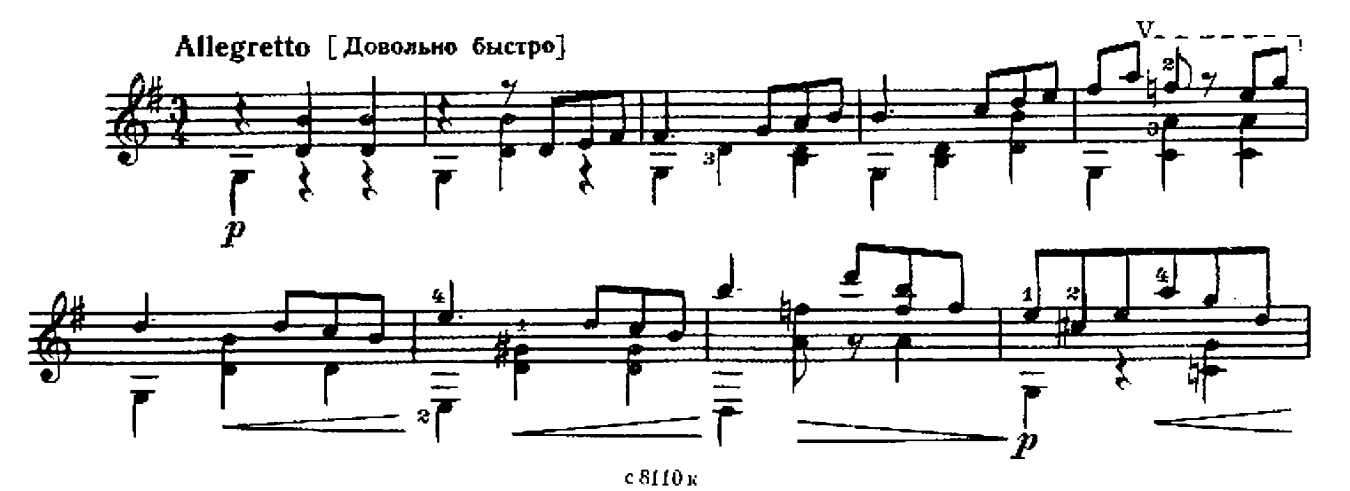

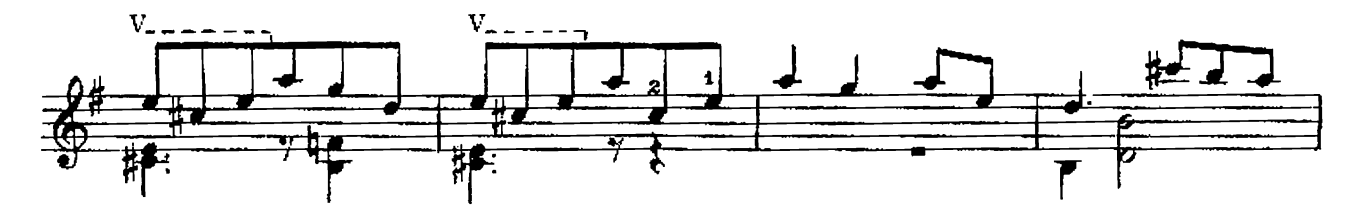

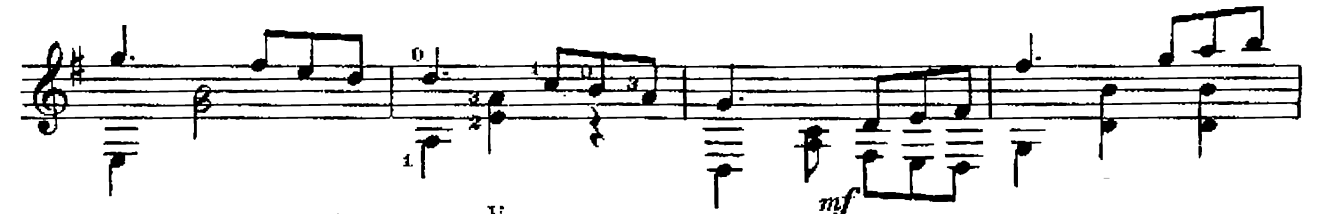

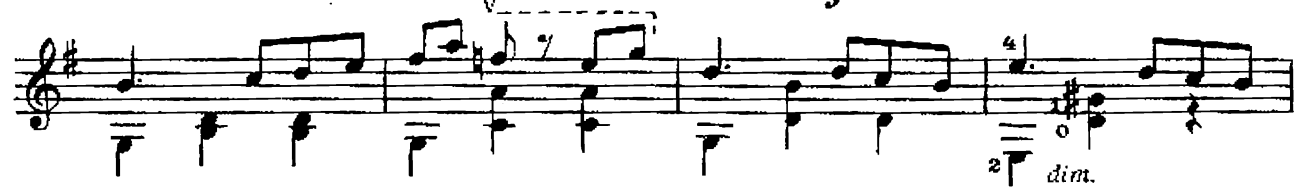

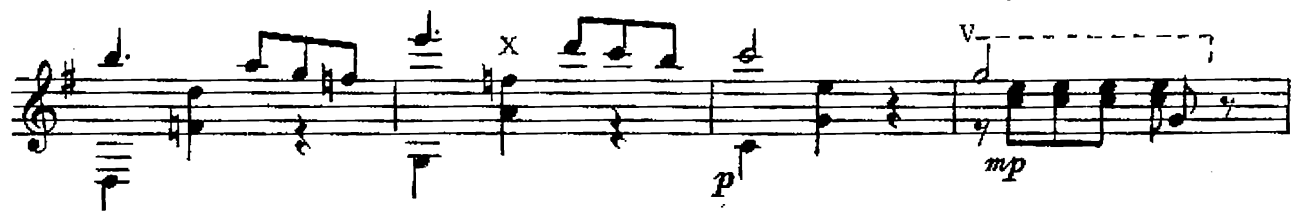

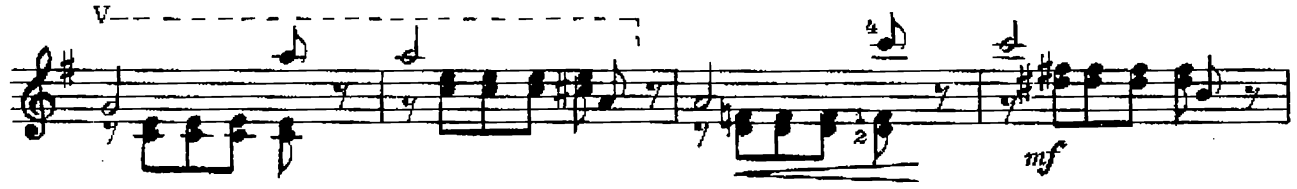

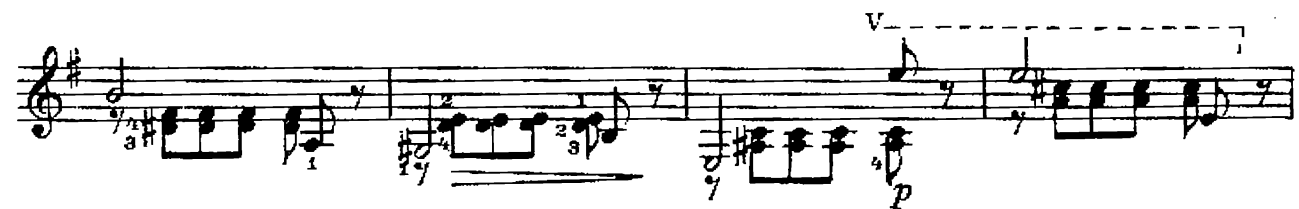

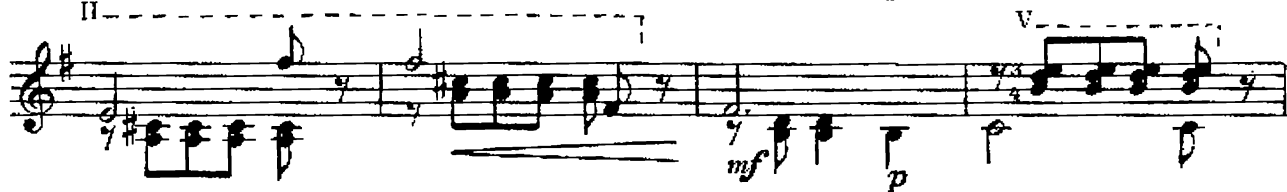

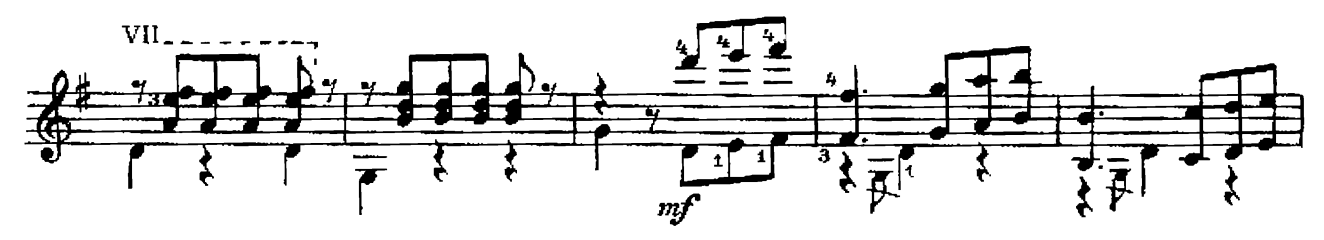

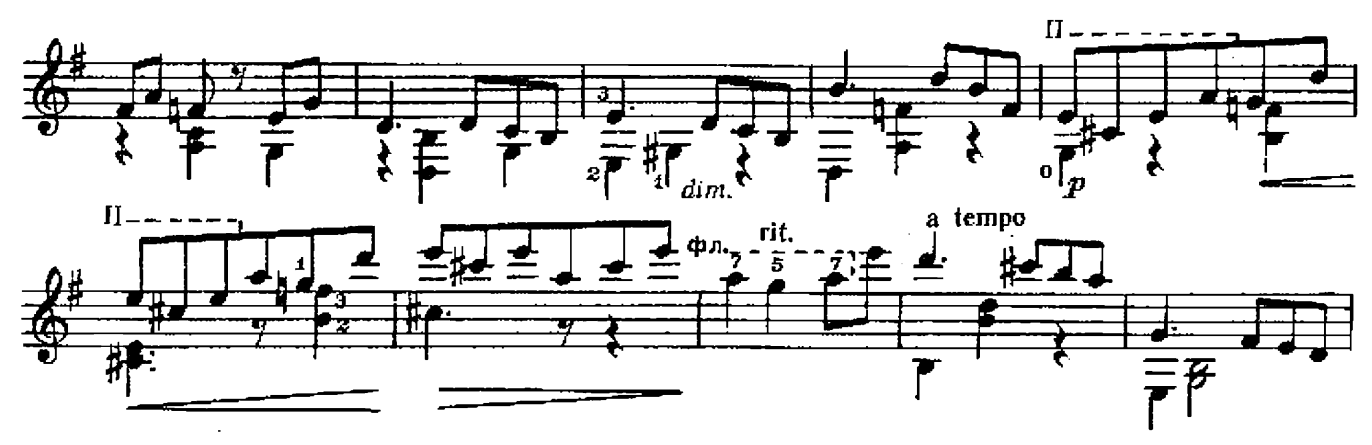

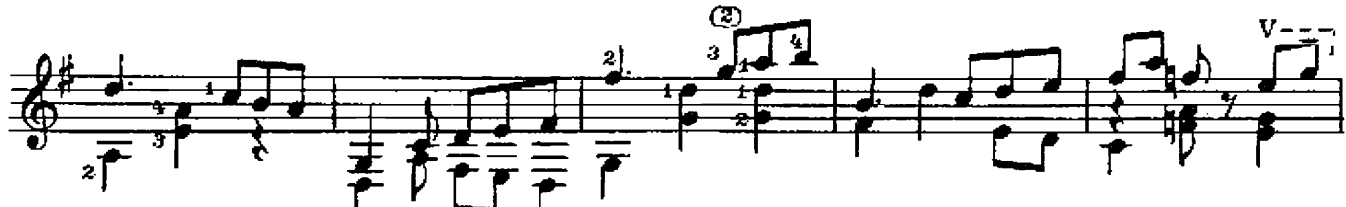

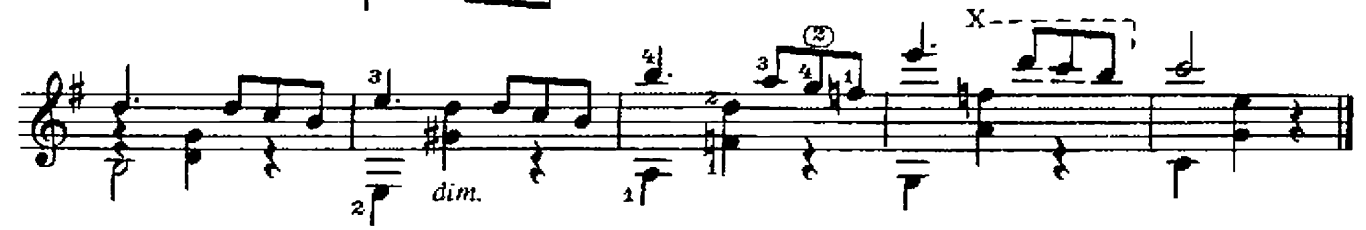

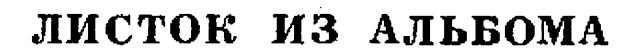

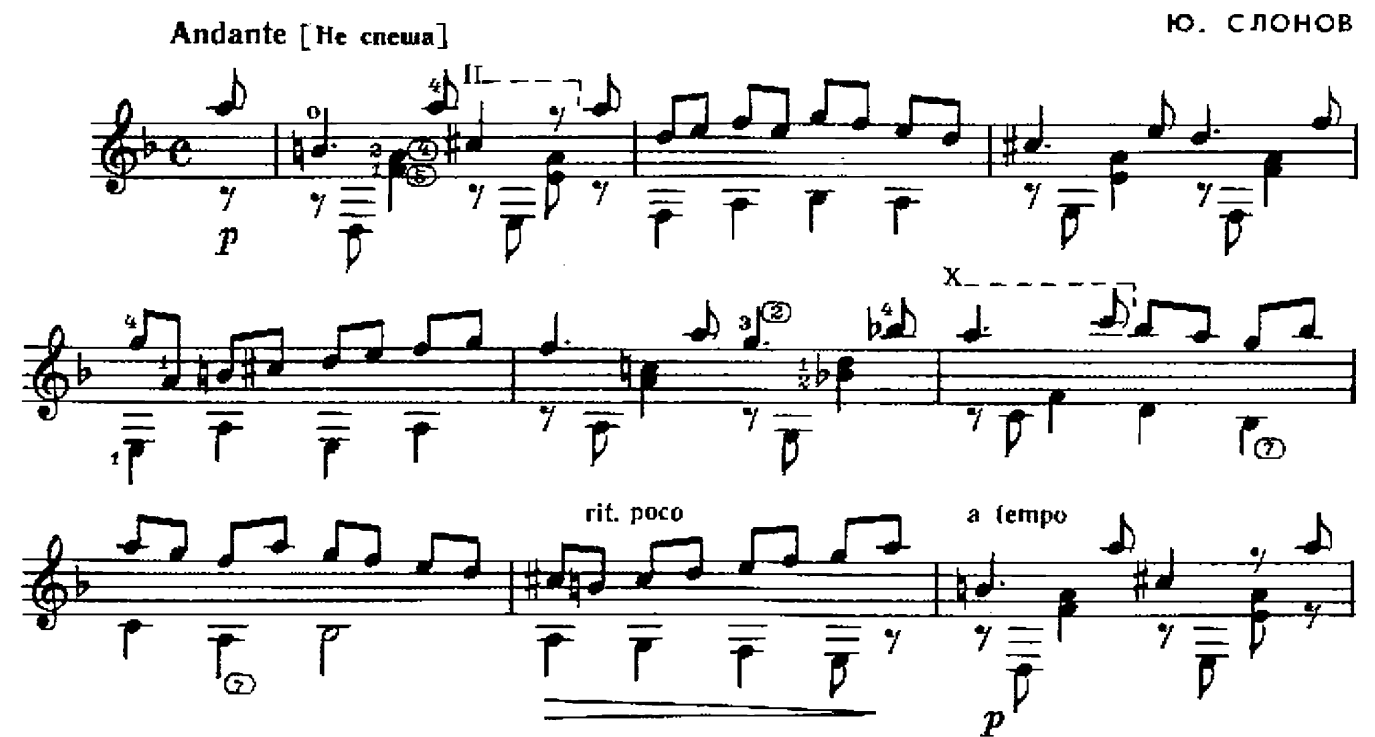

 $c8110 \kappa$ 

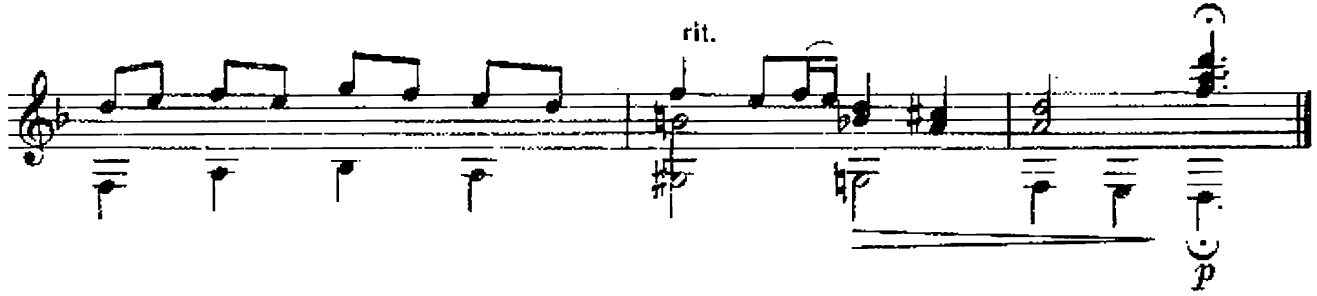

СВИДАНЬЯ, МОСКВА ДО

A. NAXMYTOBA

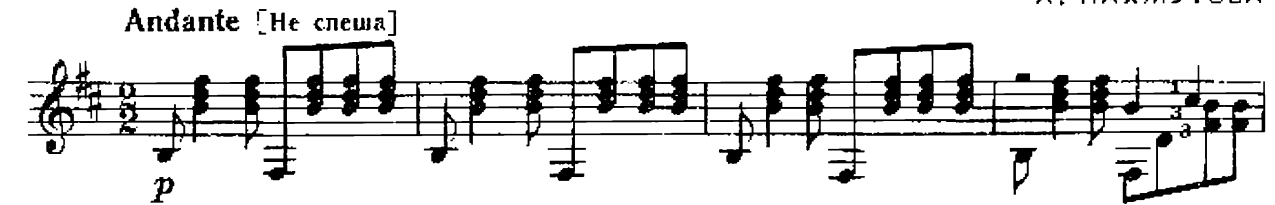

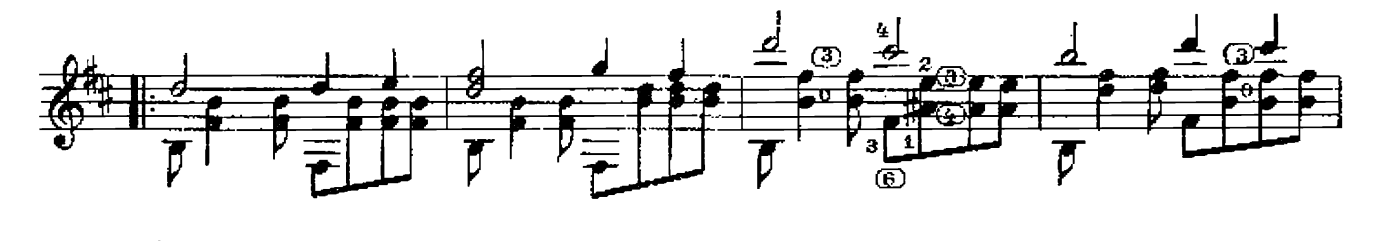

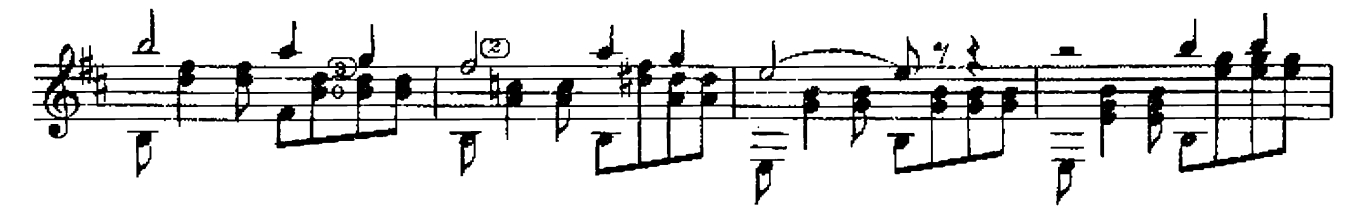

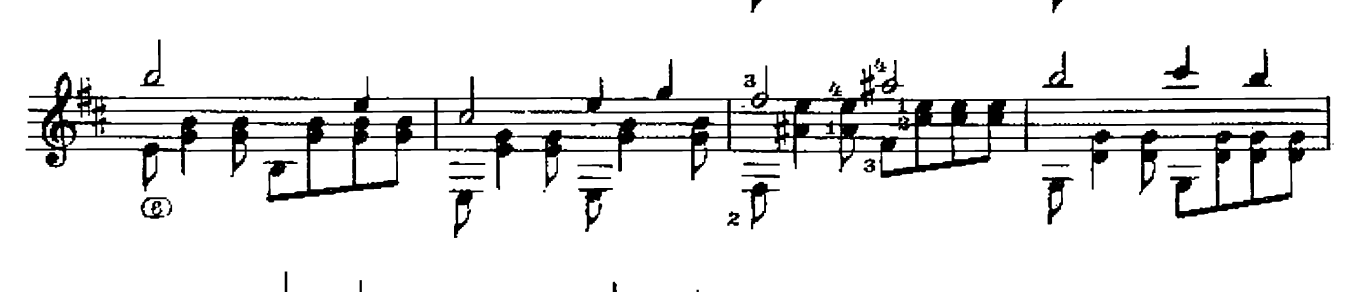

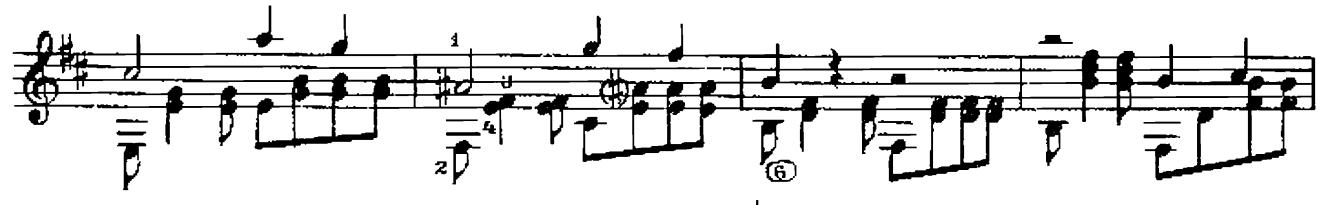

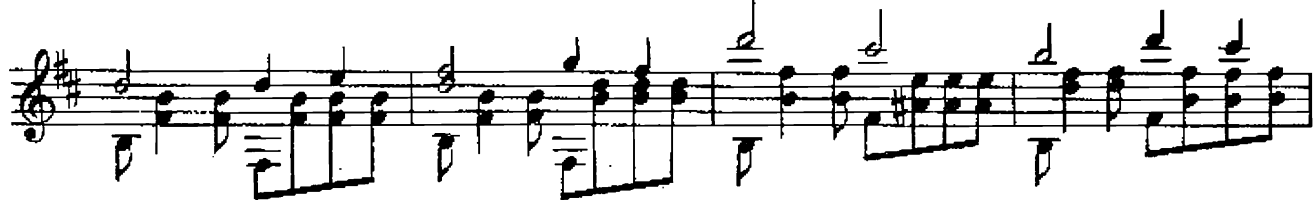

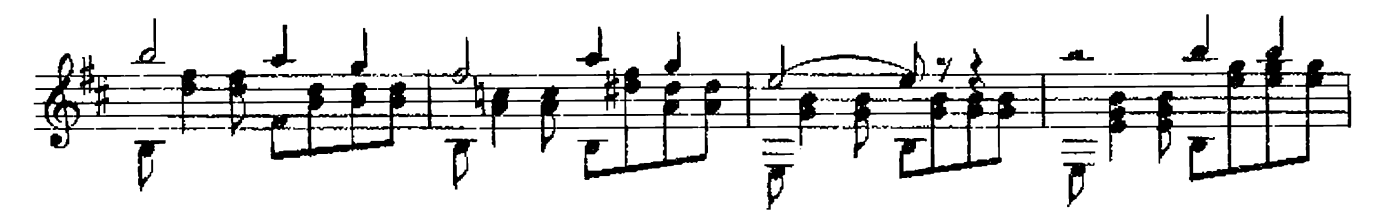

9

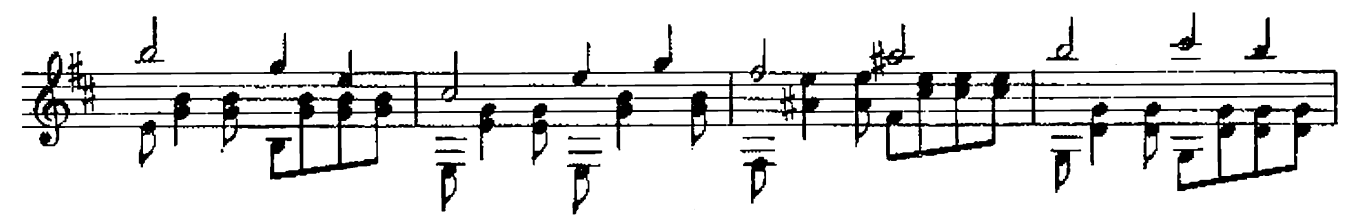

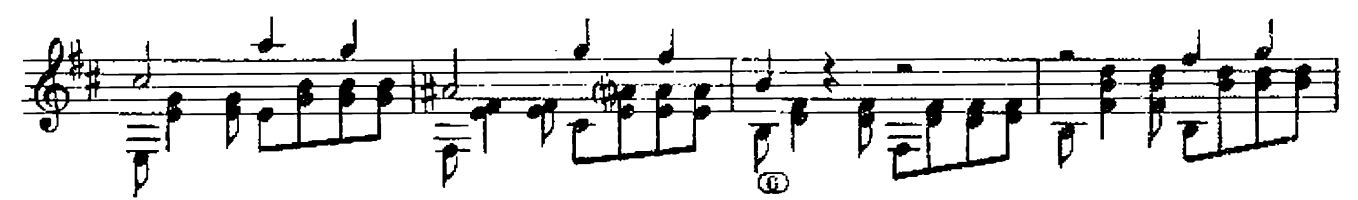

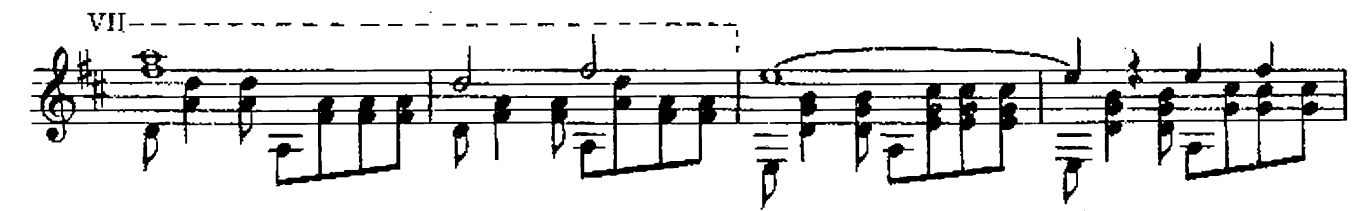

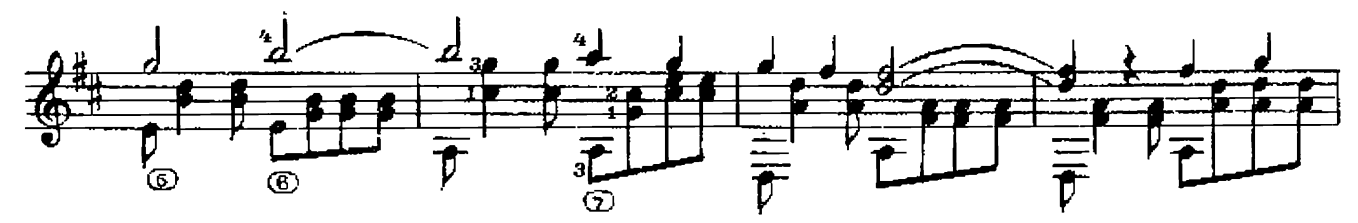

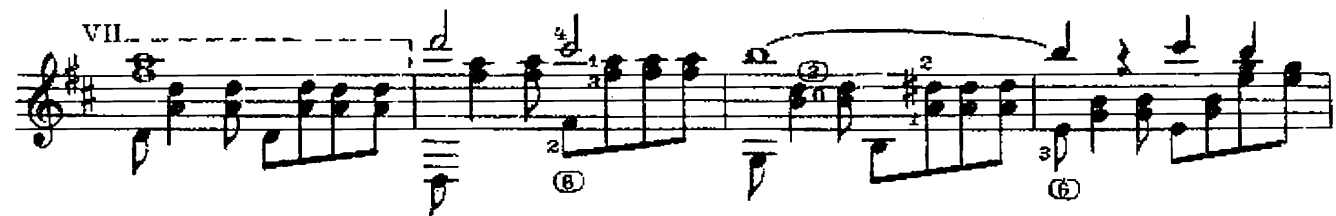

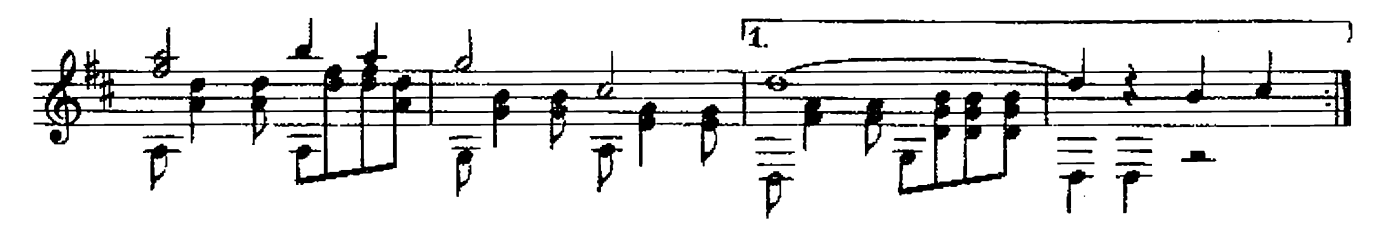

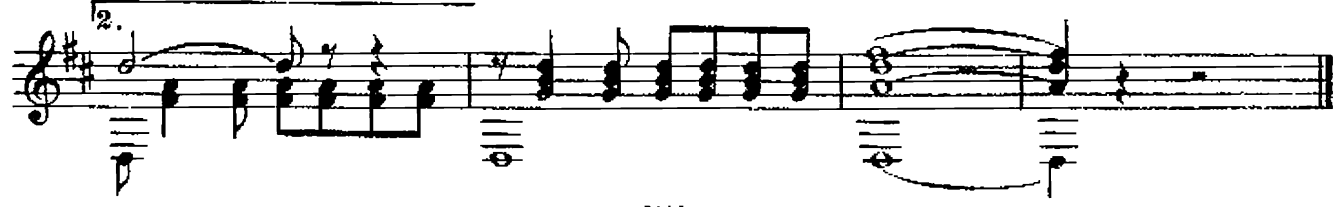

ХОРОШО БЫТЬ МОЛОДЫМ

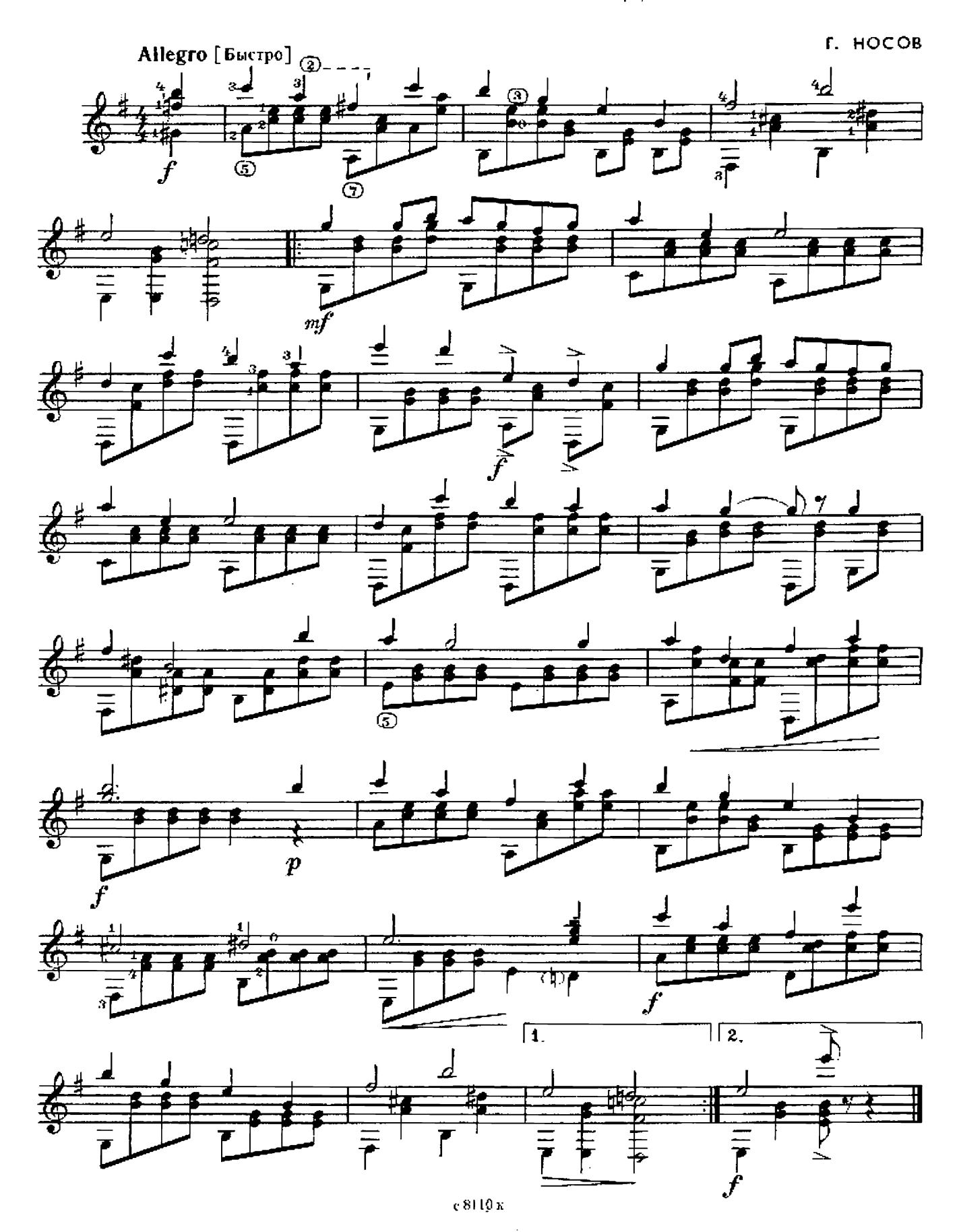

### **МОТЫЛЕК**

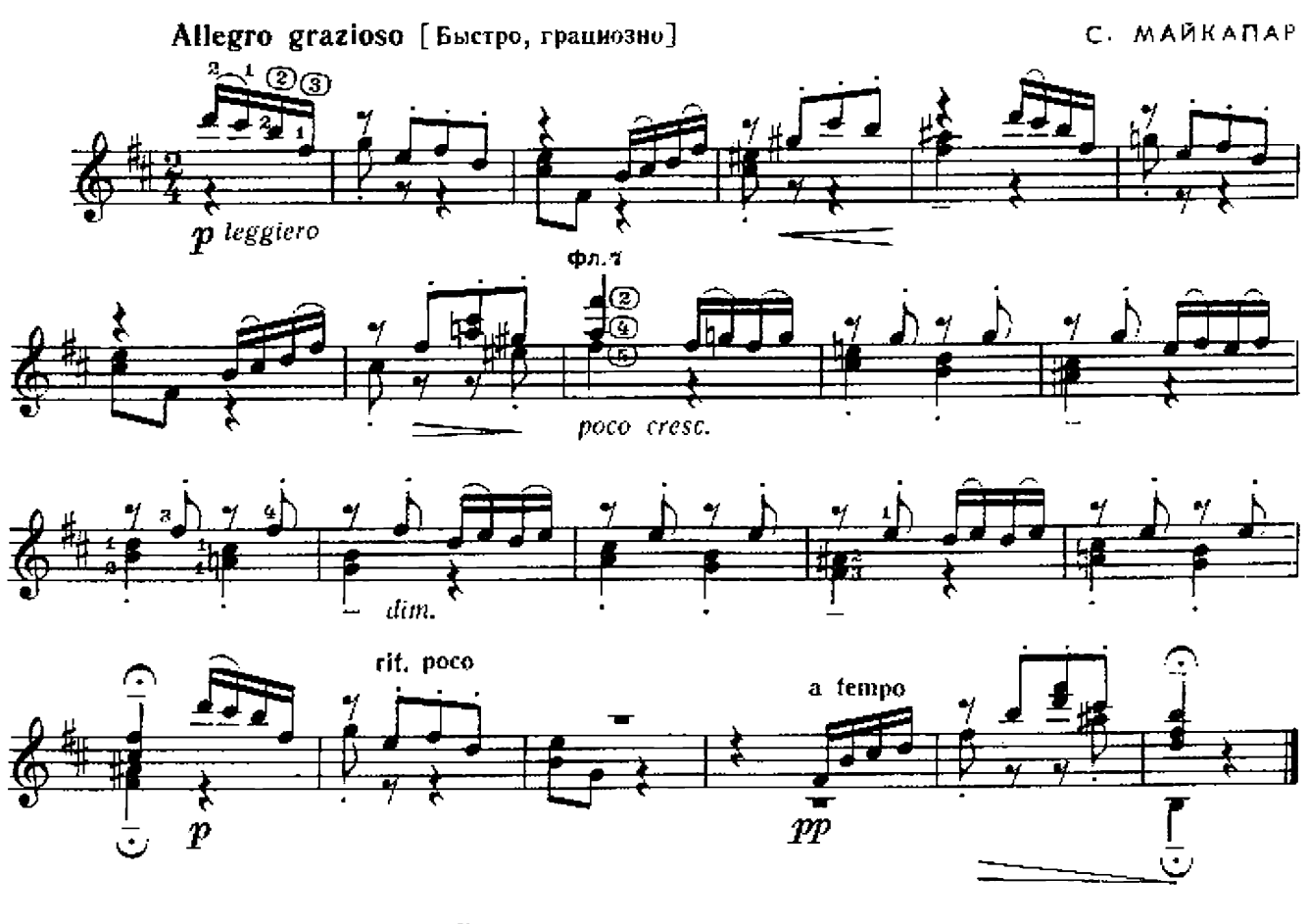

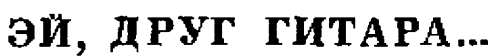

Б. ФОМИН

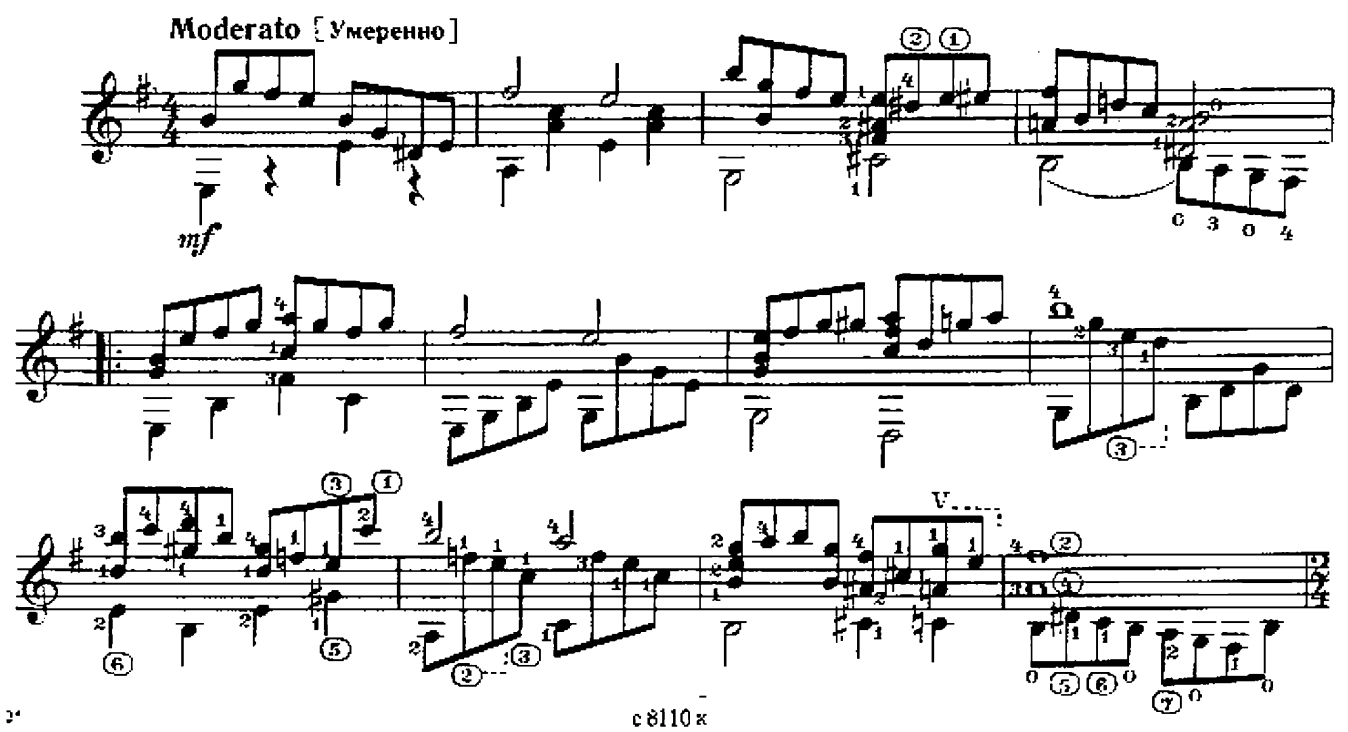

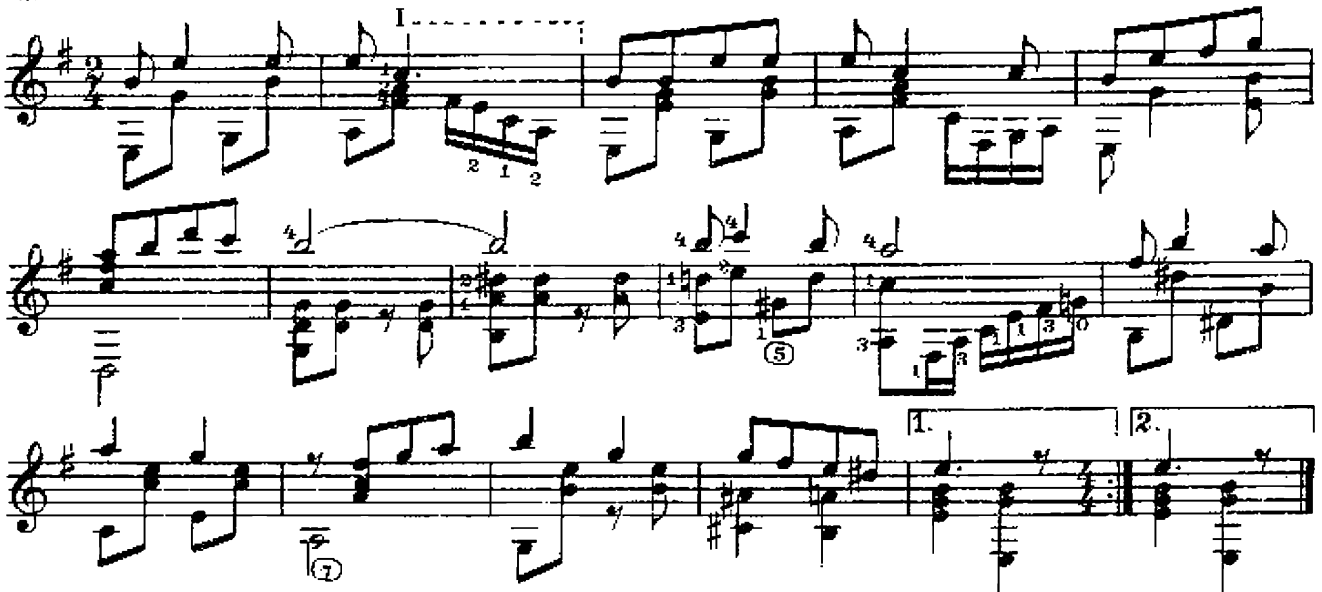

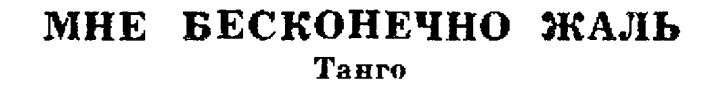

А. ЦФАСМАН

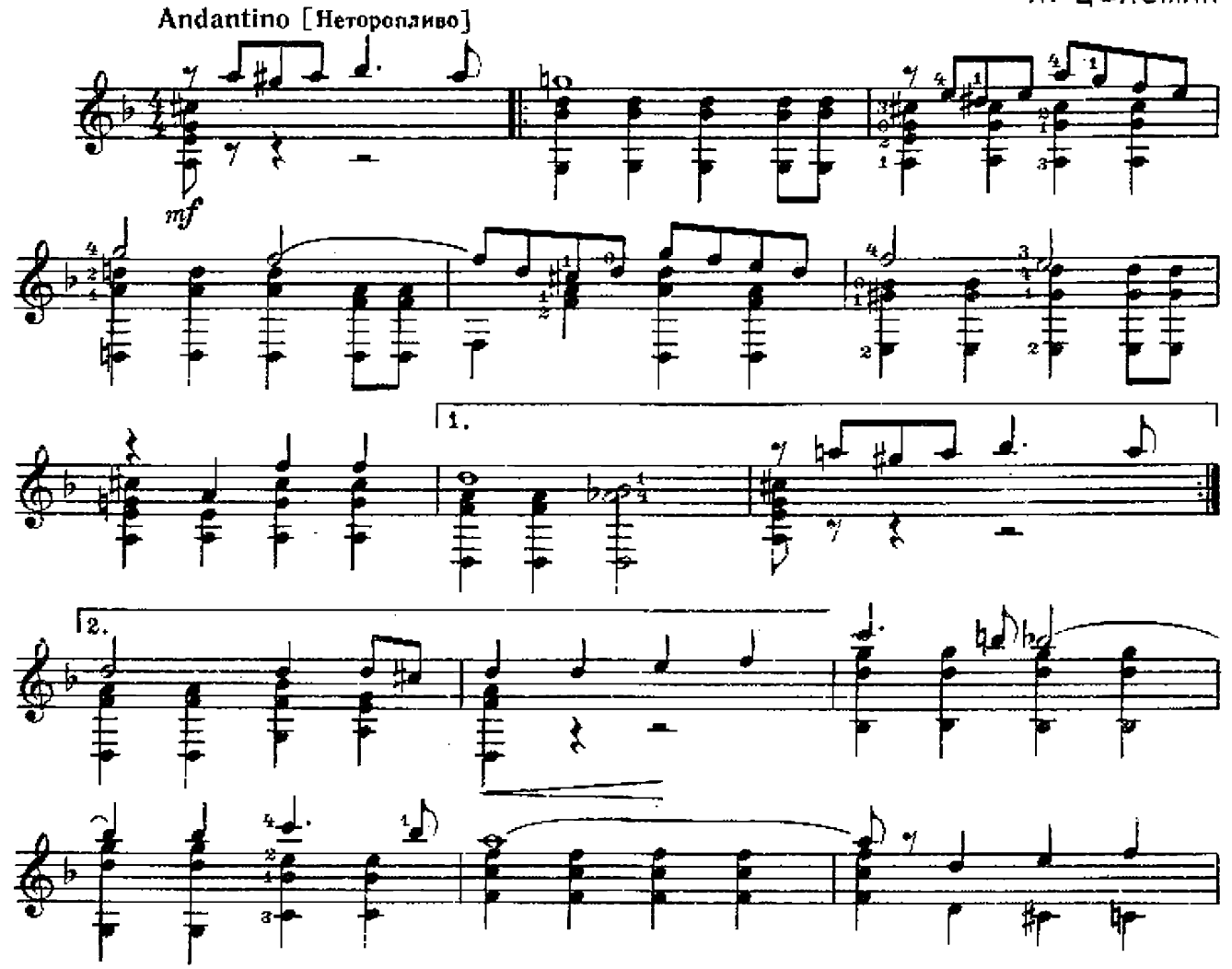

 $\overline{12}$ 

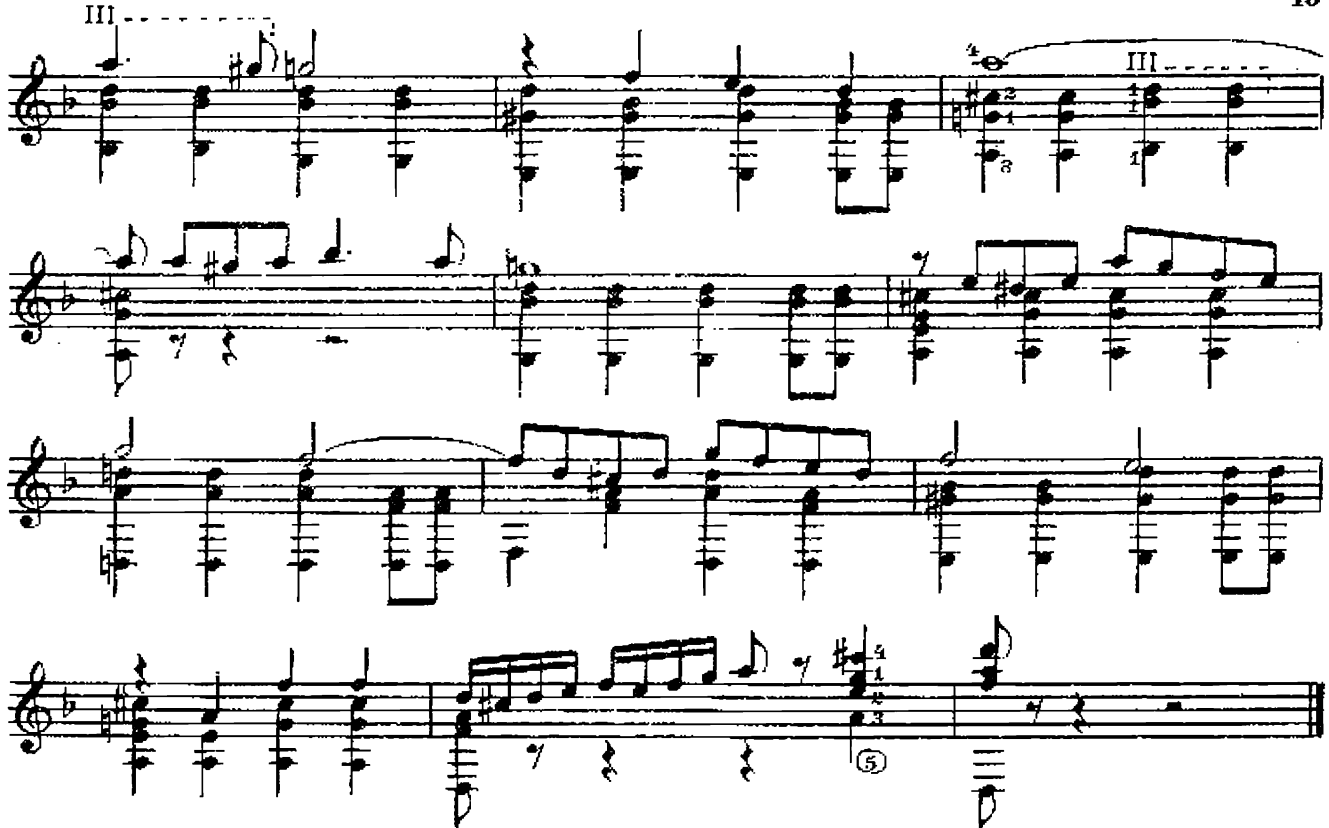

ЭКСПРОМТ

Б. КИСЕЛЕВ

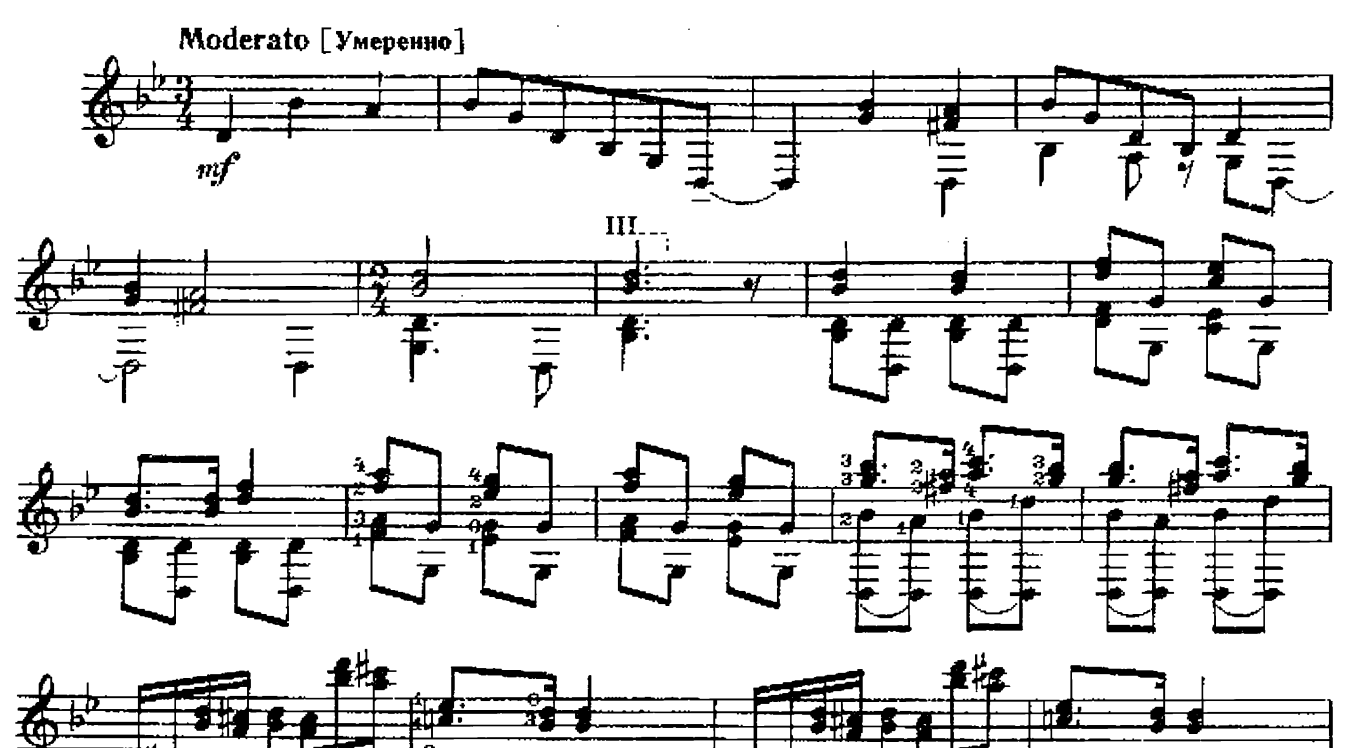

с $8110K$ 

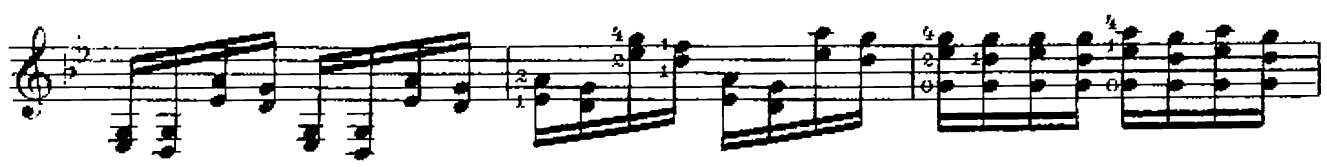

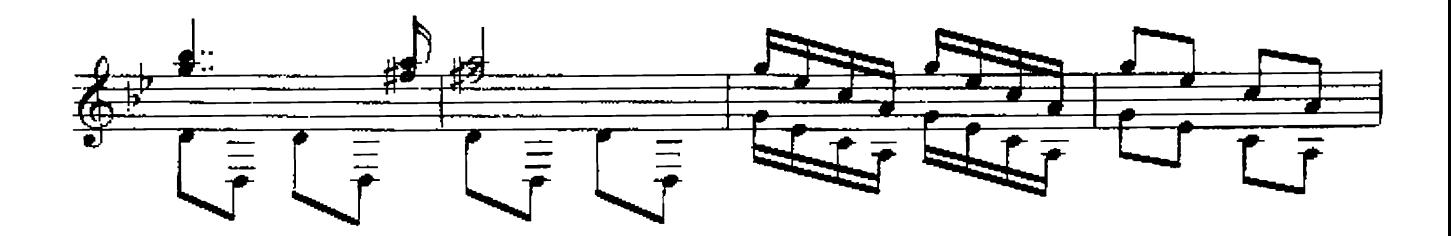

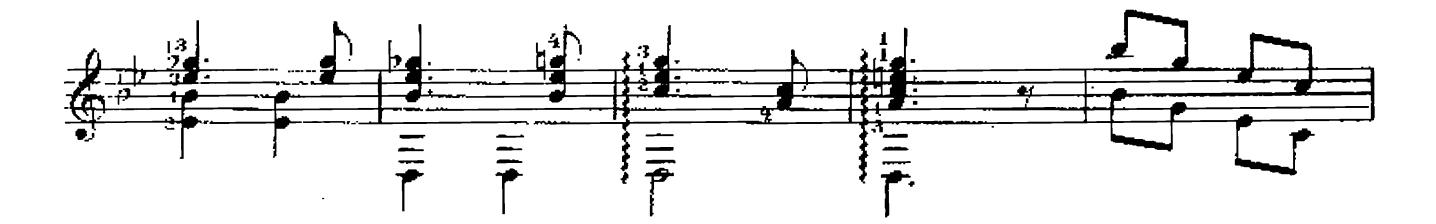

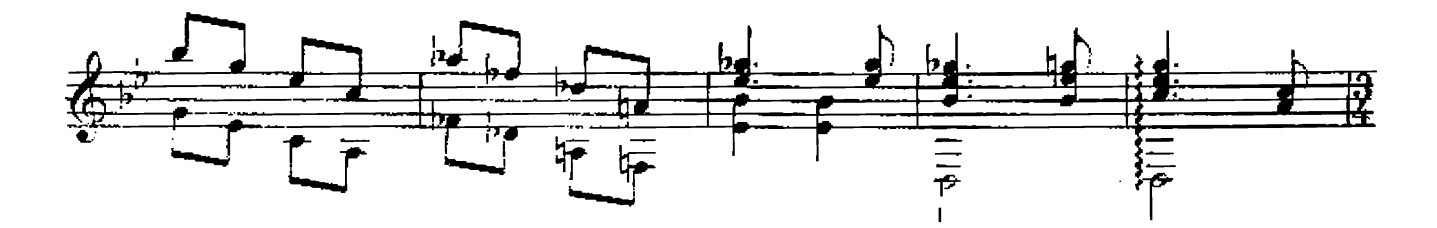

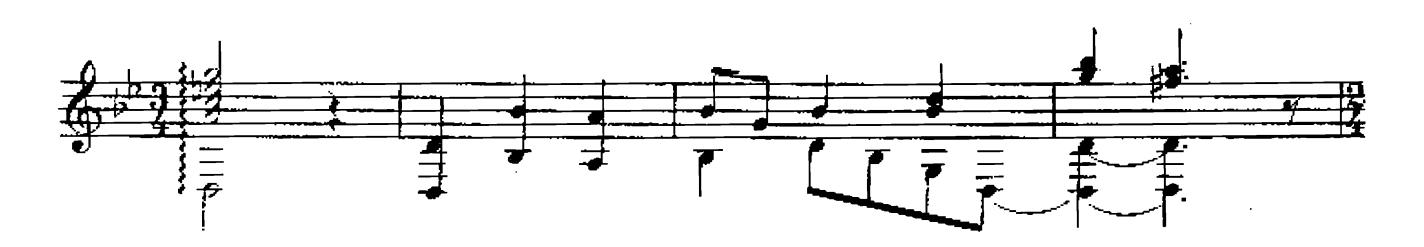

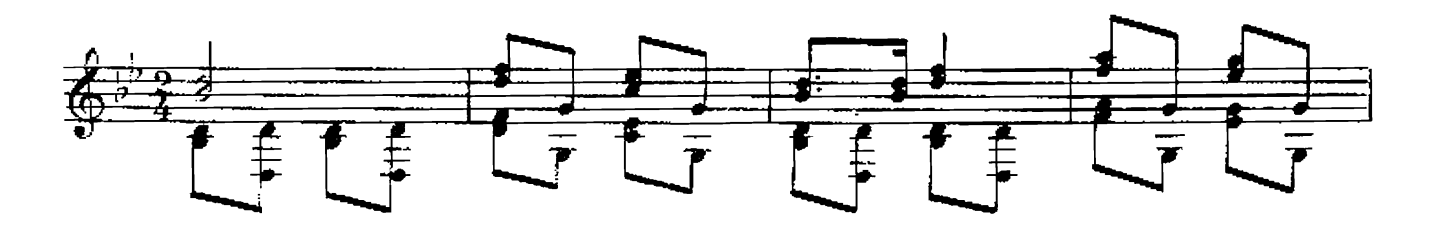

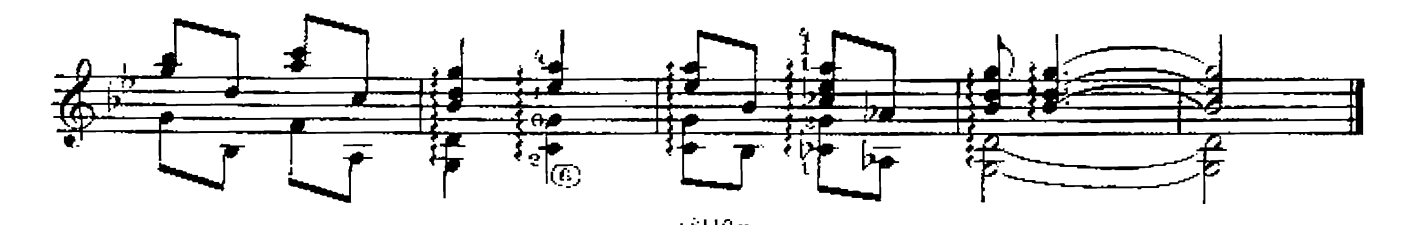

СТАРИННЫЙ ТАНЕЦ

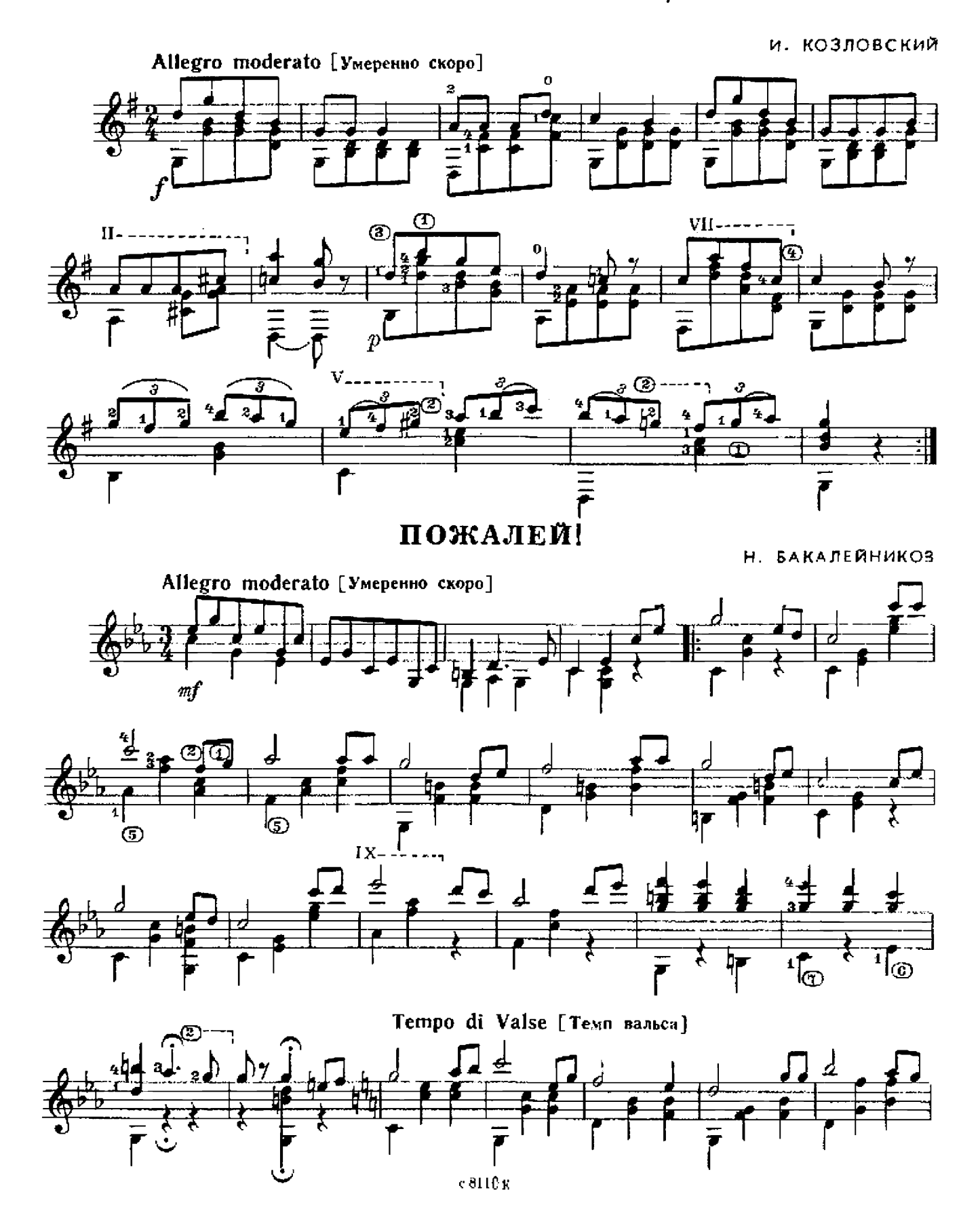

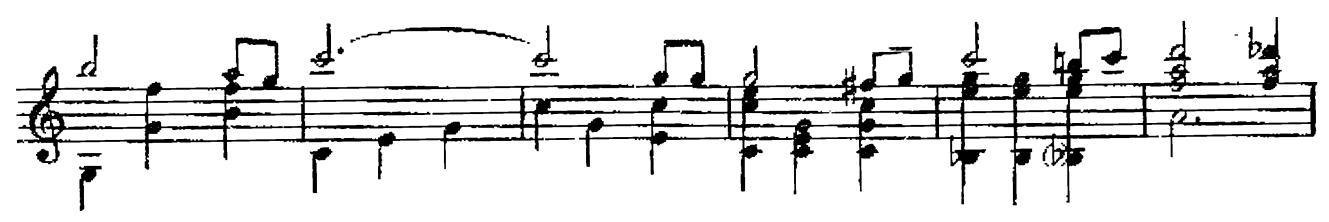

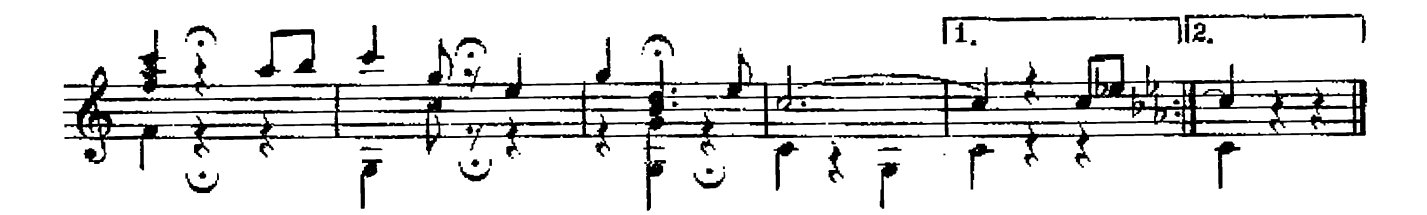

АХ ТЫ, ДУШЕЧКА, КРАСНА ДЕВИЦА...

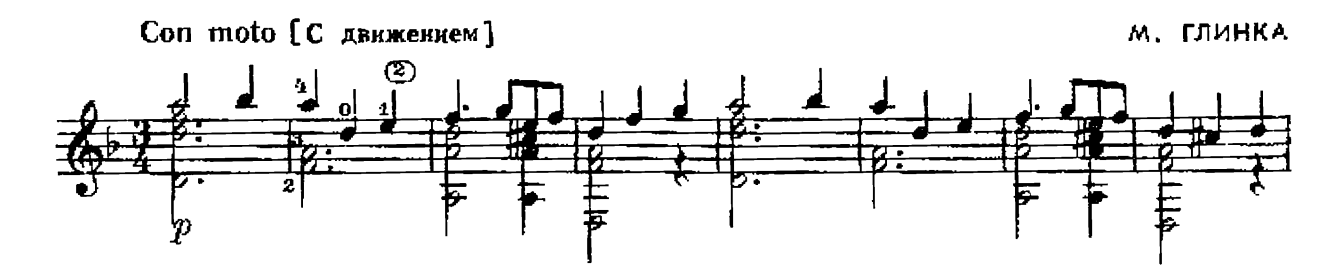

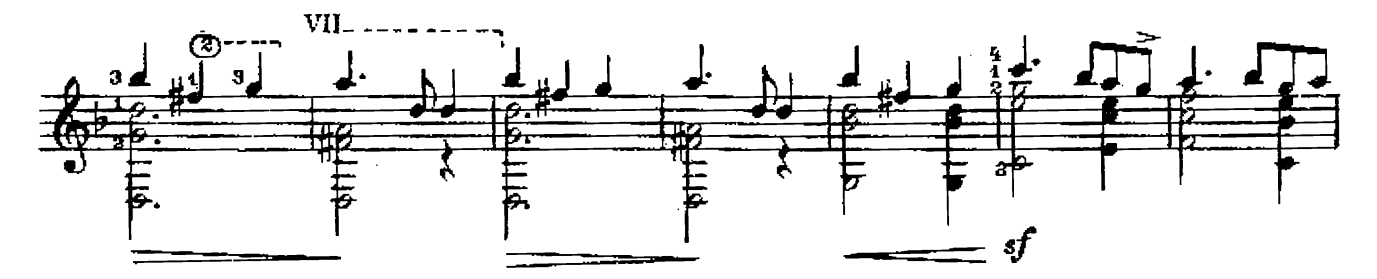

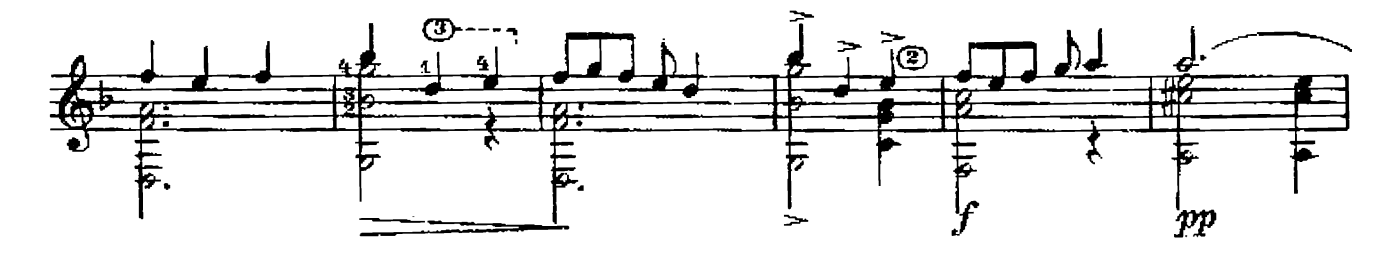

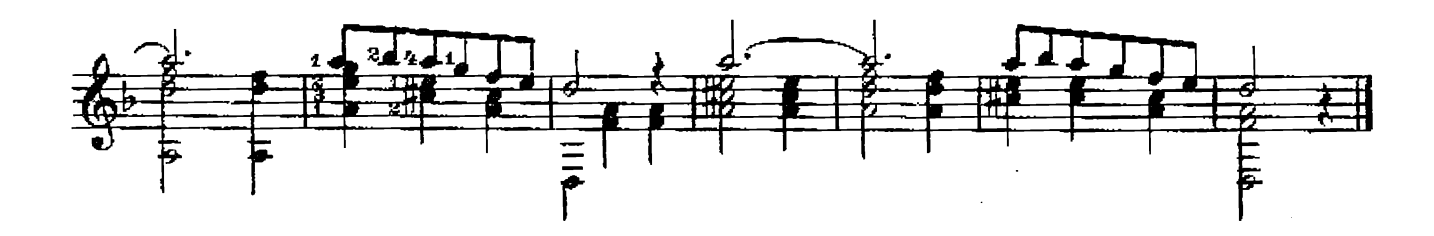

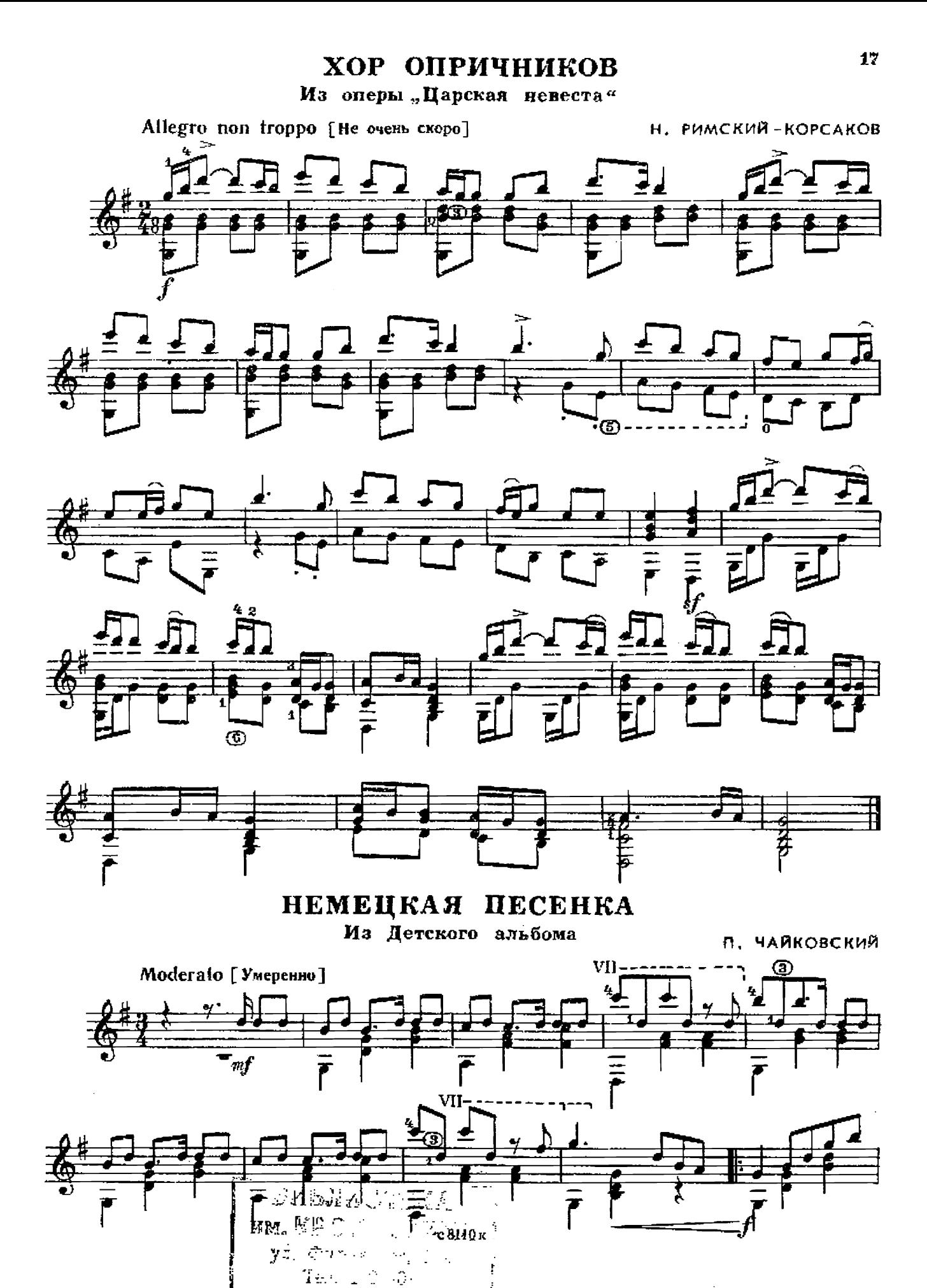

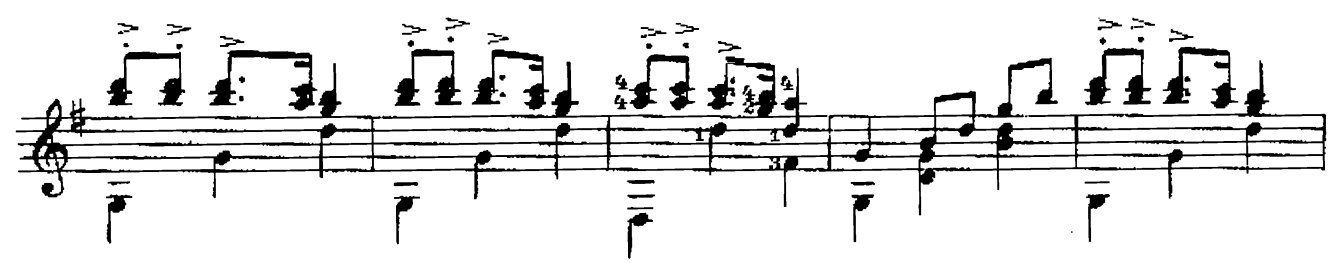

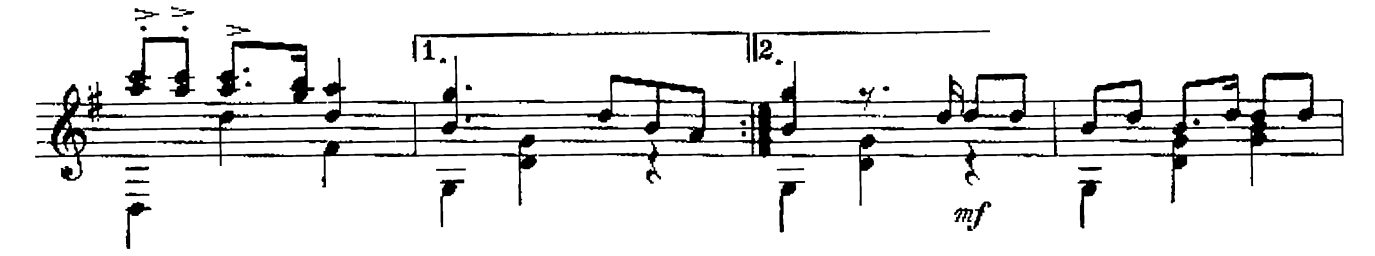

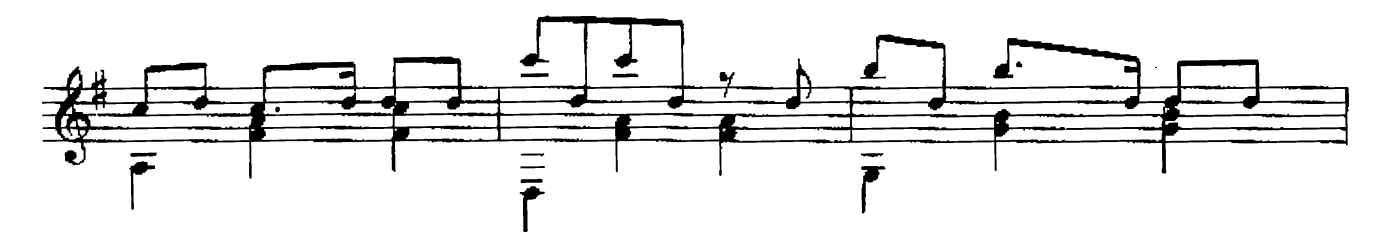

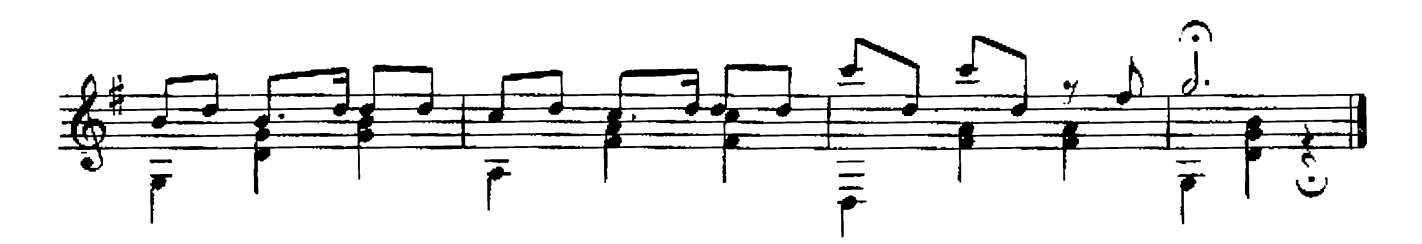

ЛИХОРАДУШКА

А. ДАРГОМЫЖСКИЙ

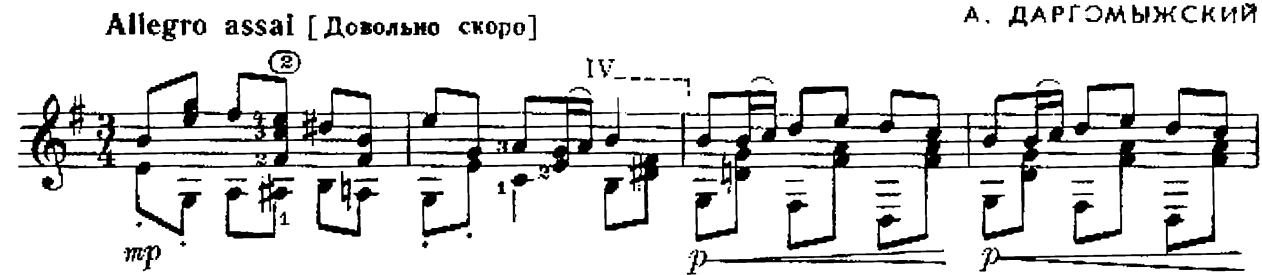

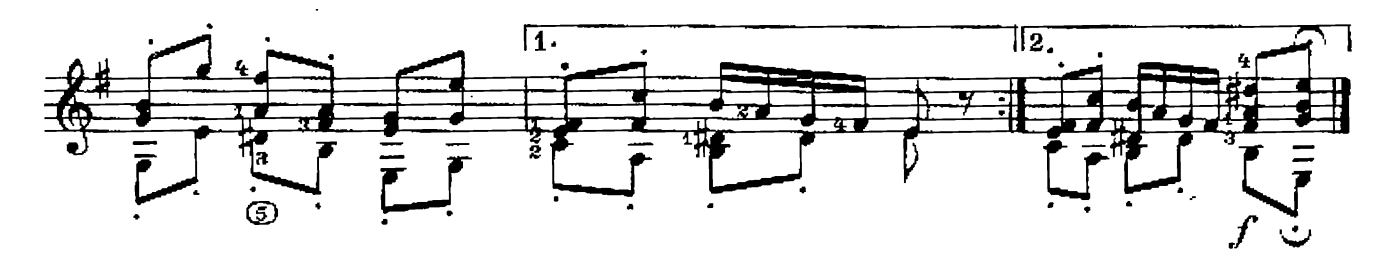

**ТАРАНТЕЛЛА** 

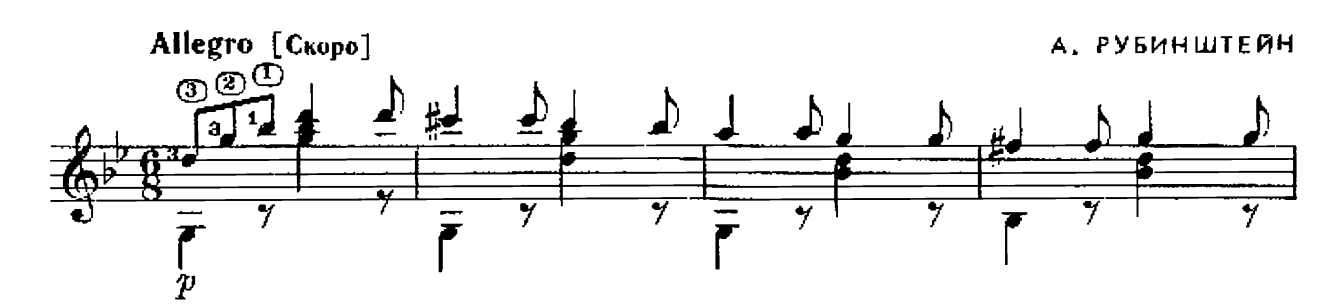

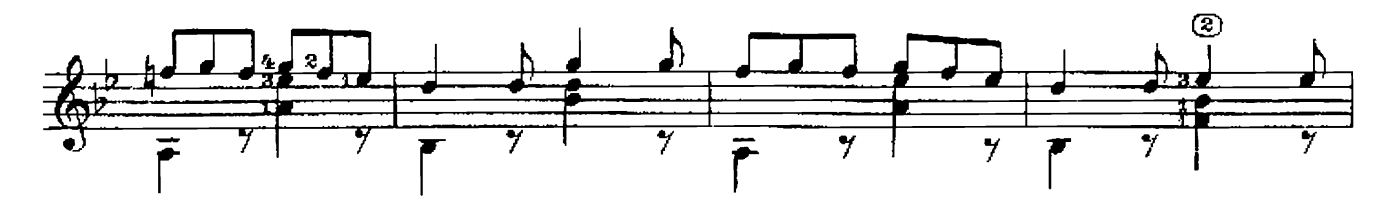

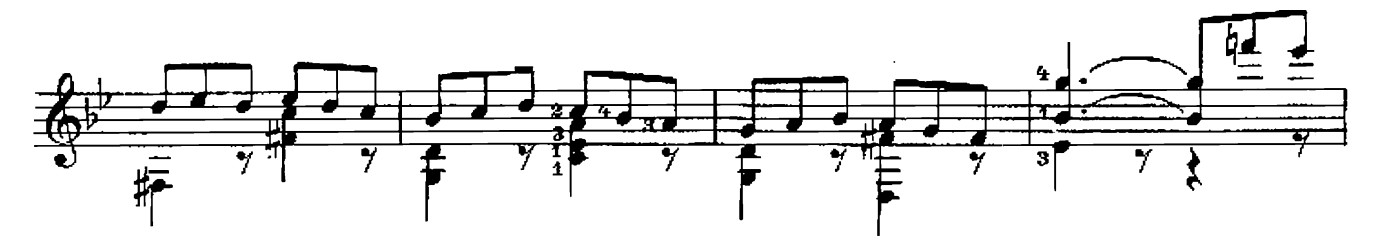

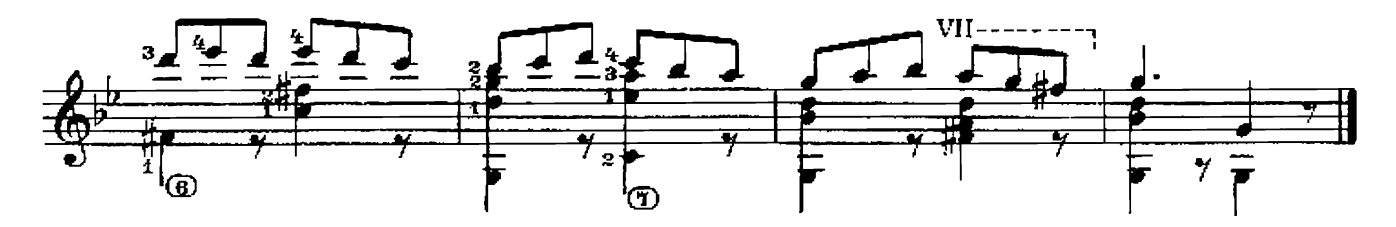

**ВЕРБУШКА** 

А. ГРЕЧАНИНОВ

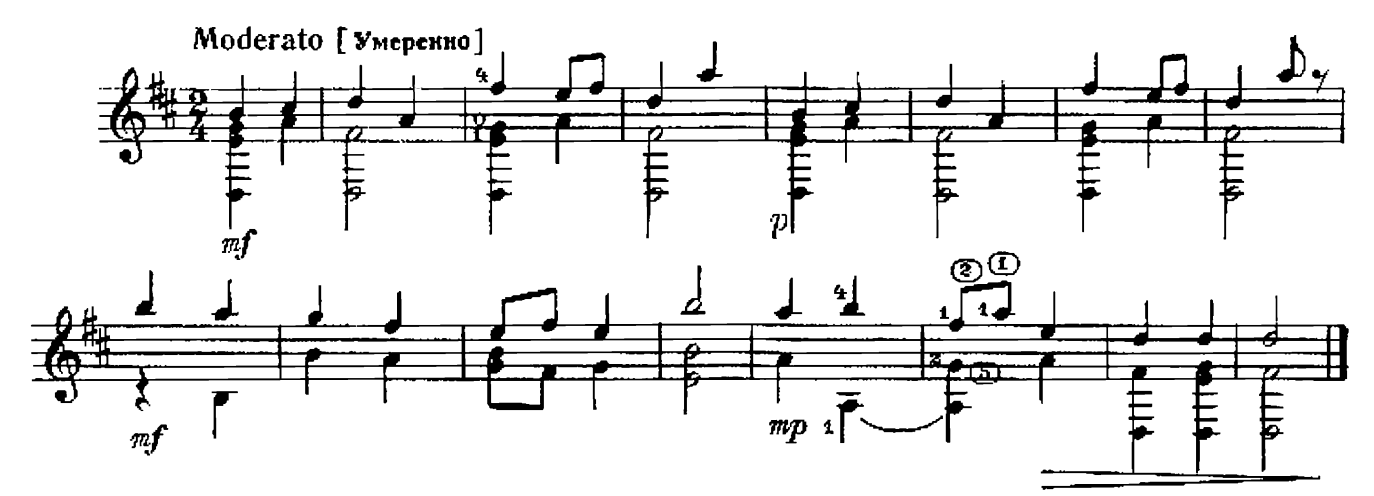

казачок Из оперы "Запорожец за Дунаем"

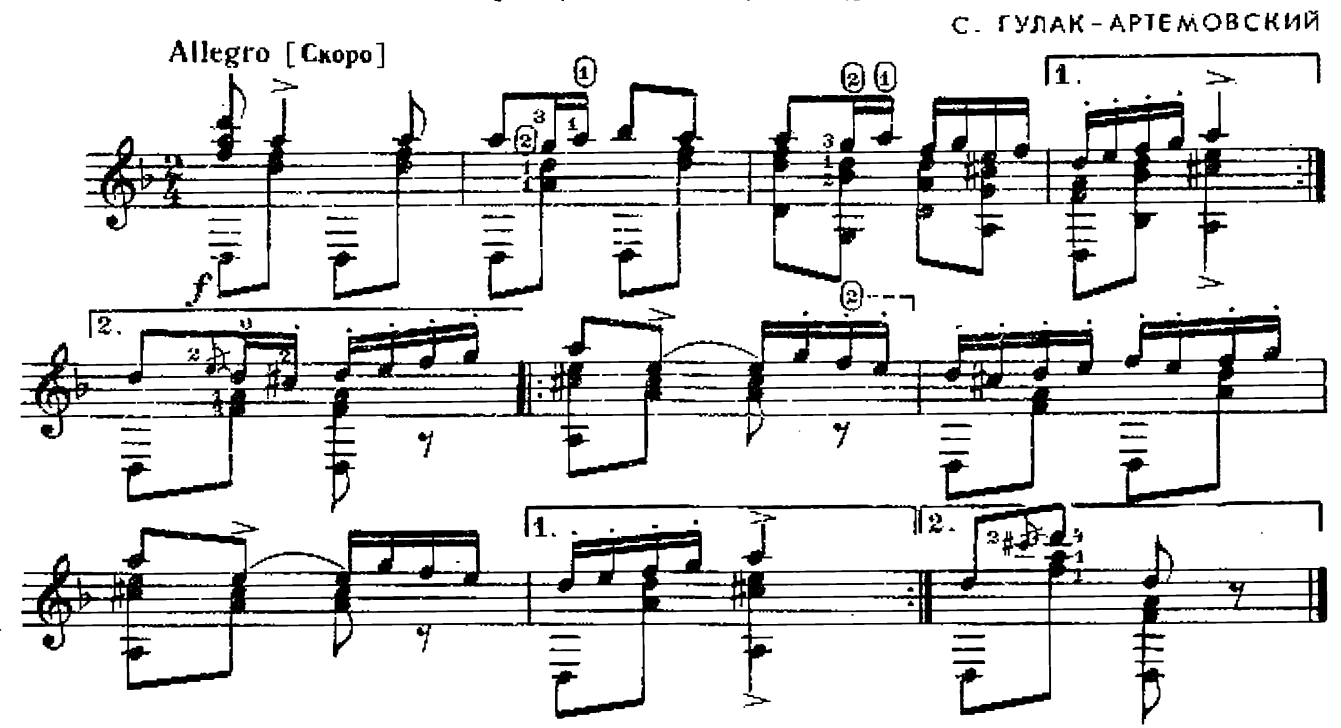

**BYPPE** 

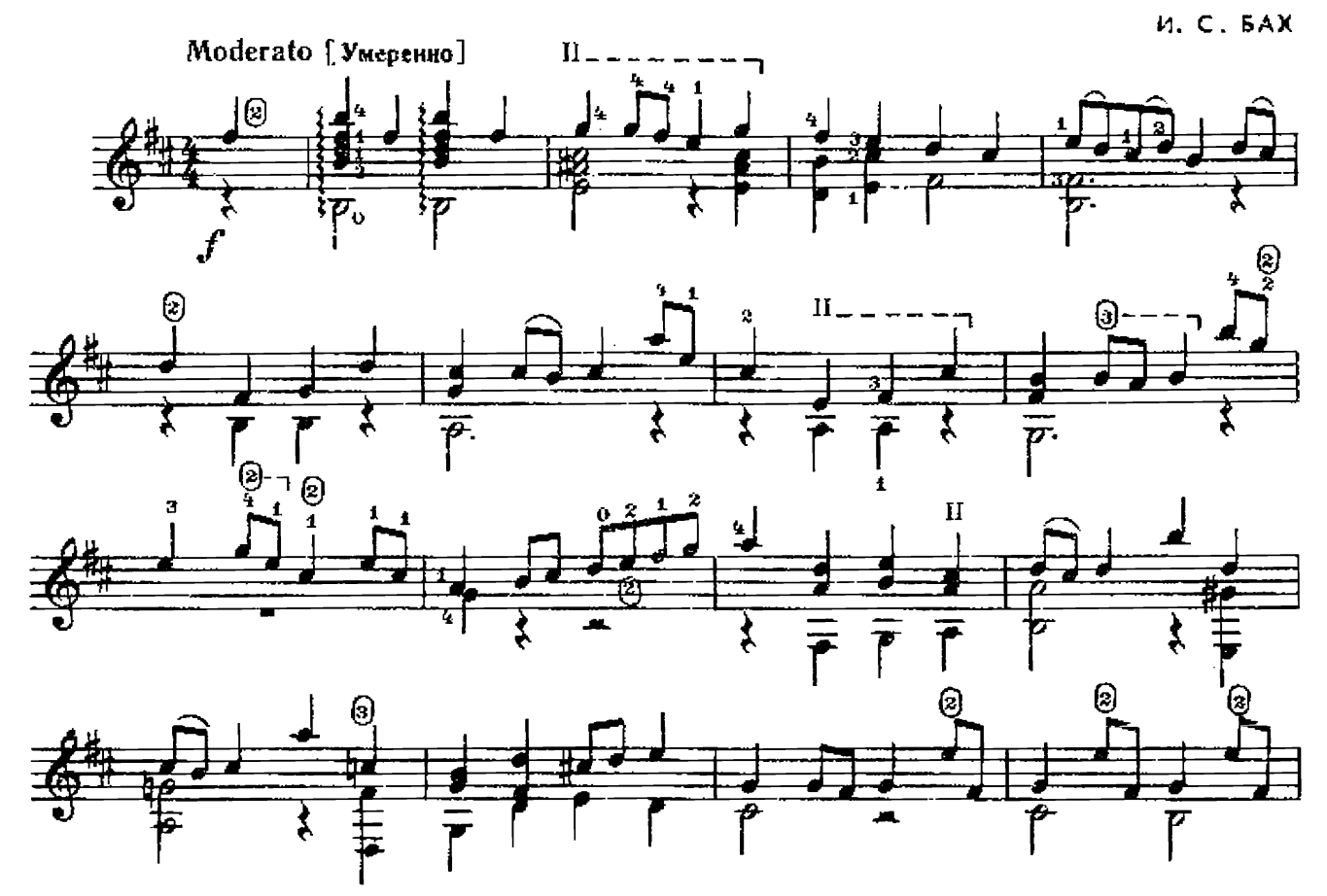

![](_page_20_Figure_0.jpeg)

21

![](_page_20_Figure_1.jpeg)

![](_page_20_Figure_2.jpeg)

![](_page_20_Figure_3.jpeg)

![](_page_21_Figure_0.jpeg)

![](_page_21_Figure_1.jpeg)

![](_page_21_Figure_2.jpeg)

![](_page_21_Figure_3.jpeg)

![](_page_21_Figure_4.jpeg)

![](_page_21_Figure_5.jpeg)

МЕНУЭТ

![](_page_21_Figure_7.jpeg)

 $< 8110 \text{ K}$ 

![](_page_22_Figure_0.jpeg)

![](_page_22_Figure_1.jpeg)

![](_page_22_Figure_2.jpeg)

![](_page_22_Figure_3.jpeg)

![](_page_22_Figure_4.jpeg)

![](_page_22_Figure_5.jpeg)

## СОНАТИНА

![](_page_23_Figure_1.jpeg)

![](_page_23_Figure_2.jpeg)

![](_page_23_Figure_3.jpeg)

#### **АРГЕНТИНСКОЕ** ТАНГО

![](_page_23_Figure_5.jpeg)

![](_page_24_Figure_0.jpeg)

![](_page_24_Figure_1.jpeg)

![](_page_24_Figure_2.jpeg)

![](_page_24_Figure_3.jpeg)

![](_page_24_Figure_4.jpeg)

![](_page_24_Figure_5.jpeg)

![](_page_25_Figure_0.jpeg)

Нерать от знака  $\frac{1}{2}$  до знака  $\bigoplus$  и перейти на «Окончание»

как по морю, морю синему Русская народная песня.

![](_page_25_Figure_3.jpeg)

## во саду ли, в огороде

Русская народная иесня

![](_page_25_Figure_6.jpeg)

 $\bigcirc_{i}$ 

![](_page_25_Figure_7.jpeg)

![](_page_26_Figure_0.jpeg)

![](_page_26_Figure_1.jpeg)

![](_page_26_Figure_2.jpeg)

![](_page_26_Figure_3.jpeg)

![](_page_26_Figure_4.jpeg)

![](_page_26_Figure_5.jpeg)

![](_page_26_Figure_6.jpeg)

![](_page_27_Figure_0.jpeg)

![](_page_27_Figure_1.jpeg)

![](_page_27_Figure_2.jpeg)

![](_page_27_Figure_3.jpeg)

![](_page_27_Figure_4.jpeg)

![](_page_27_Figure_5.jpeg)

![](_page_27_Figure_6.jpeg)

![](_page_28_Figure_0.jpeg)

![](_page_28_Figure_1.jpeg)

![](_page_28_Figure_2.jpeg)

![](_page_28_Figure_3.jpeg)

![](_page_28_Figure_4.jpeg)

![](_page_28_Figure_5.jpeg)

![](_page_28_Figure_6.jpeg)

![](_page_28_Figure_7.jpeg)

![](_page_29_Figure_0.jpeg)

![](_page_29_Figure_1.jpeg)

![](_page_29_Figure_2.jpeg)

#### ТРОЙКУ БОРЗЫХ ЗАПРЯГУ Я Русская народная песня

Обработка Н. Морозова

![](_page_29_Figure_6.jpeg)

![](_page_29_Figure_7.jpeg)

![](_page_29_Figure_8.jpeg)

![](_page_29_Figure_9.jpeg)

![](_page_30_Figure_0.jpeg)

![](_page_30_Figure_1.jpeg)

**КУКУШЕЧКА** Чешская народная песня

![](_page_30_Figure_3.jpeg)